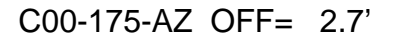

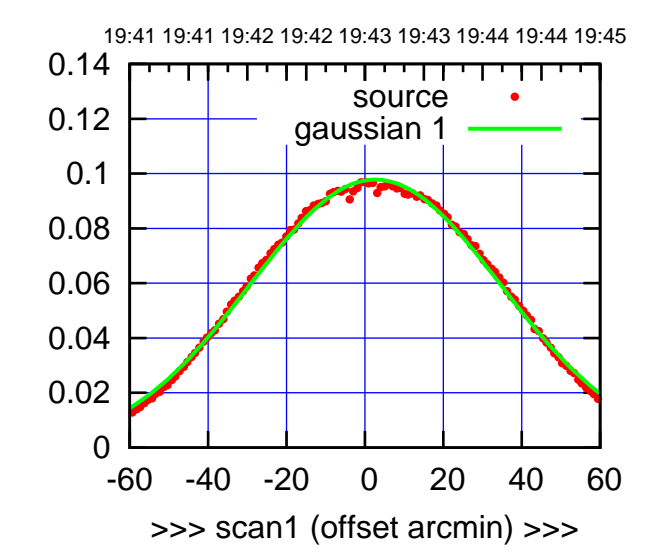

 $(+30'/m)$  24 $ma$ r2016 19:43

(-30'/m) 24mar2016 19:48

 $(-30'/m)$  24mar2016 19:48

(591 MHz.)

C00-175-AZ OFF= 0.8'

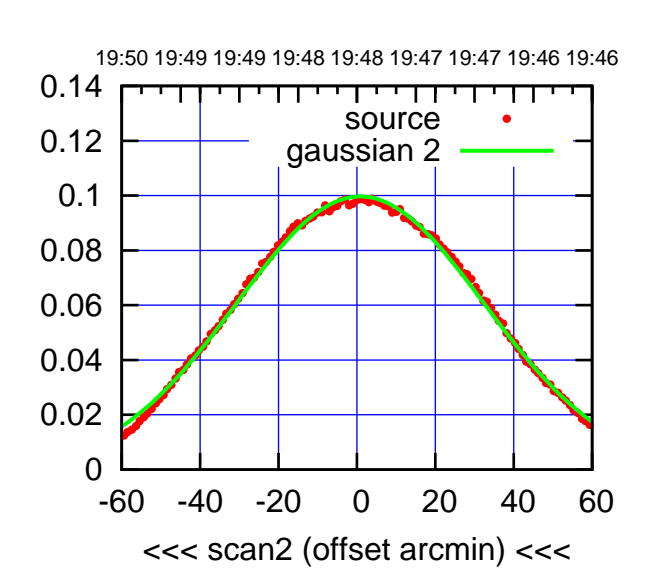

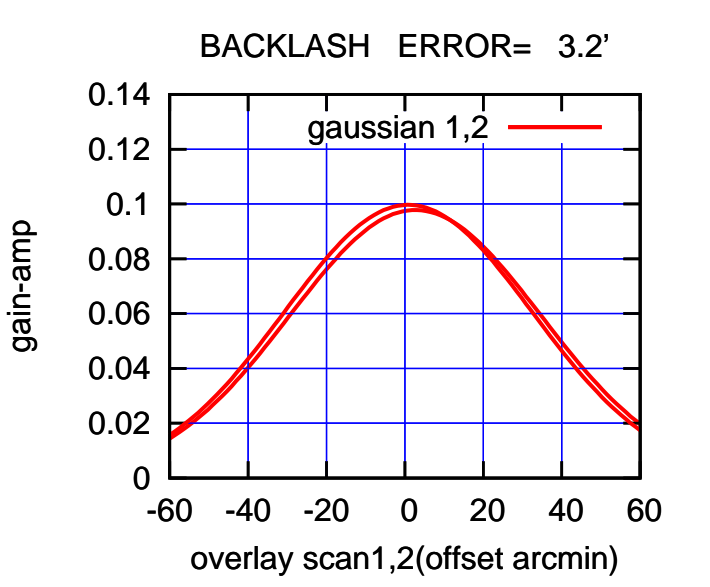

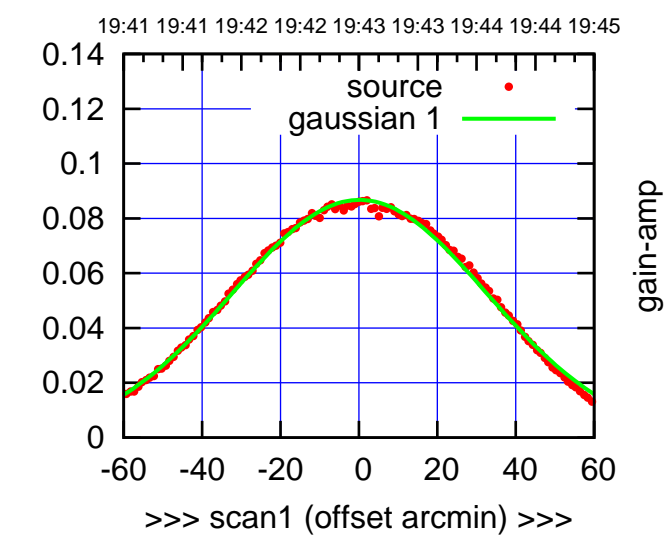

C00-130-AZ OFF= -1.6'

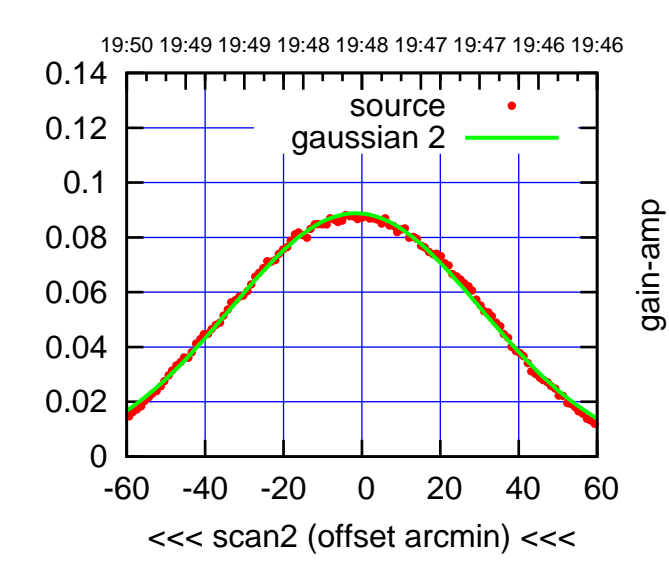

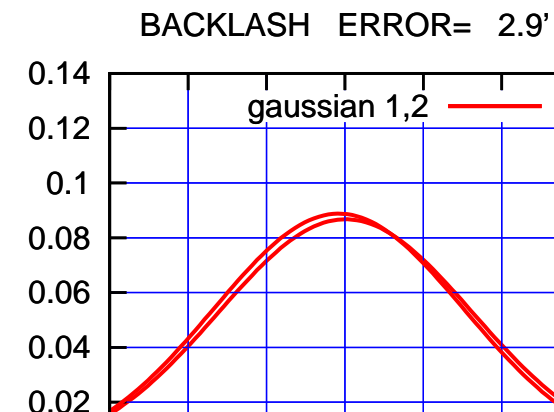

-60 -40 -20 0 20 40 60

overlay scan1,2(offset arcmin)

0

gain-amp

gain-amp

gain-amp

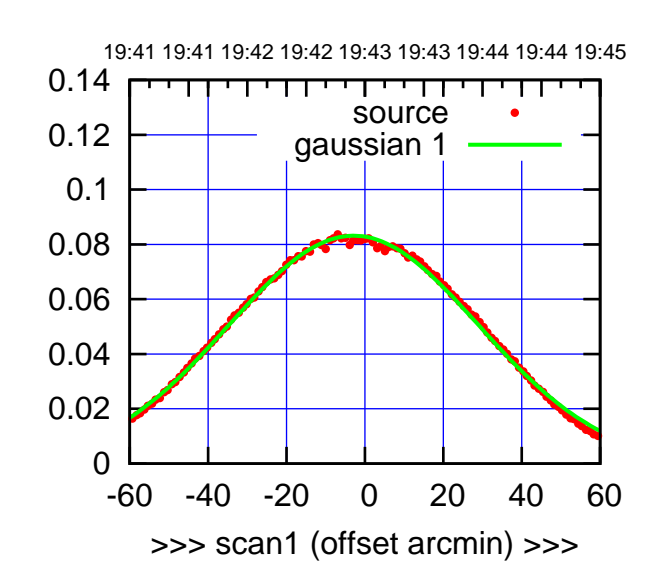

C01-175-AZ OFF= -3.2'

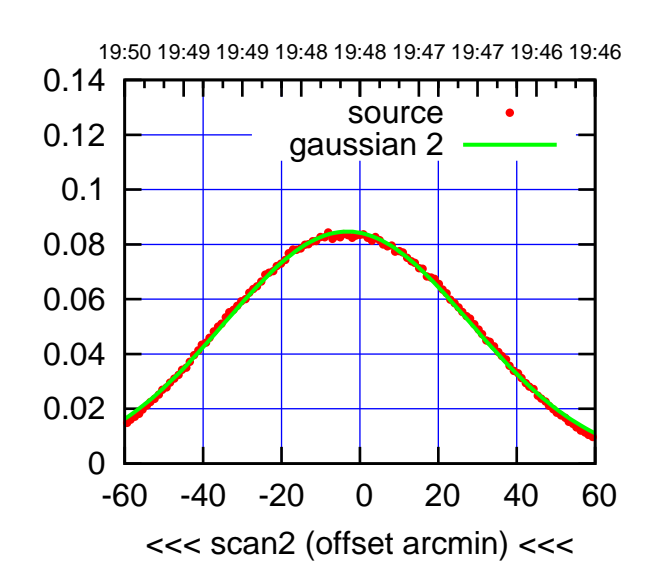

 0 0.02 0.04 0.06 0.08 0.1 0.12 0.14 -60 -40 -20 0 20 40 60 overlay scan1,2(offset arcmin) BACKLASH ERROR= 0.5' gaussian 1,2

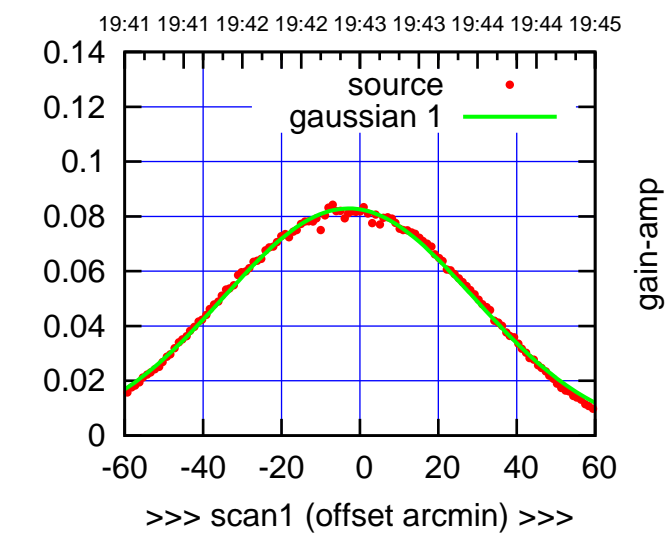

C01-130-AZ OFF= -3.4'

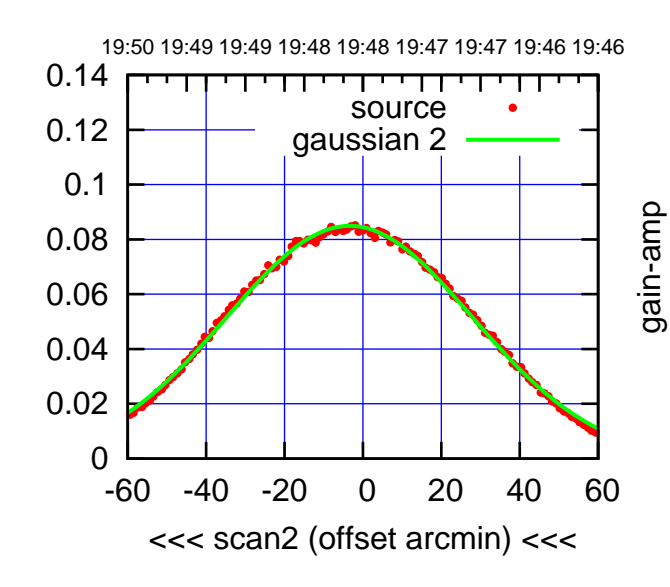

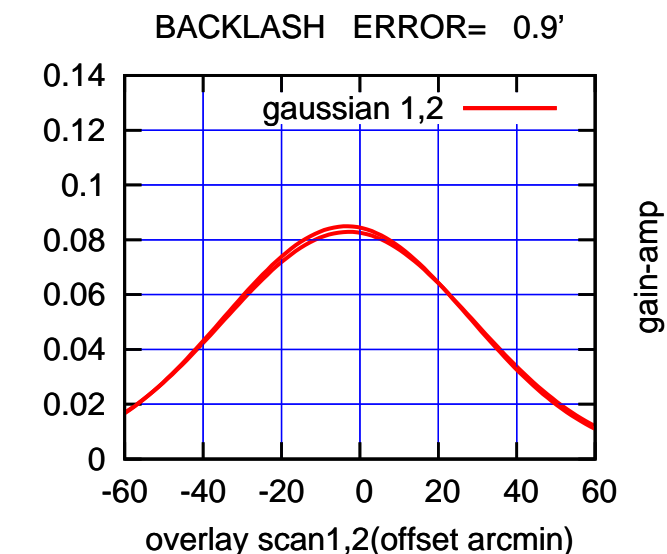

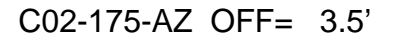

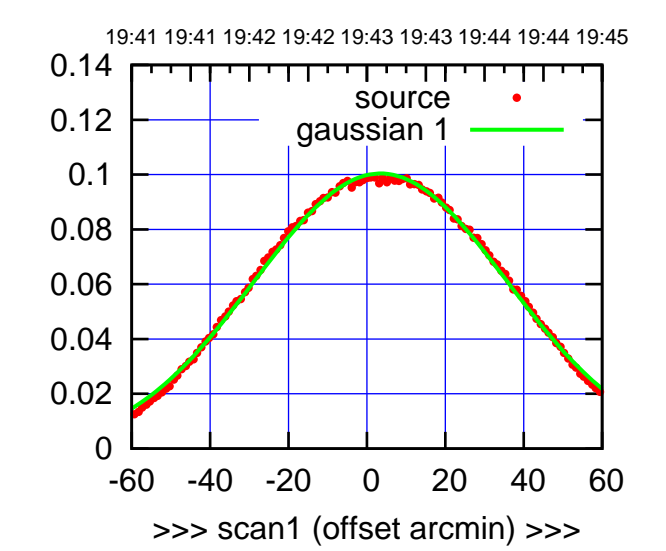

C02-175-AZ OFF= 3.3'

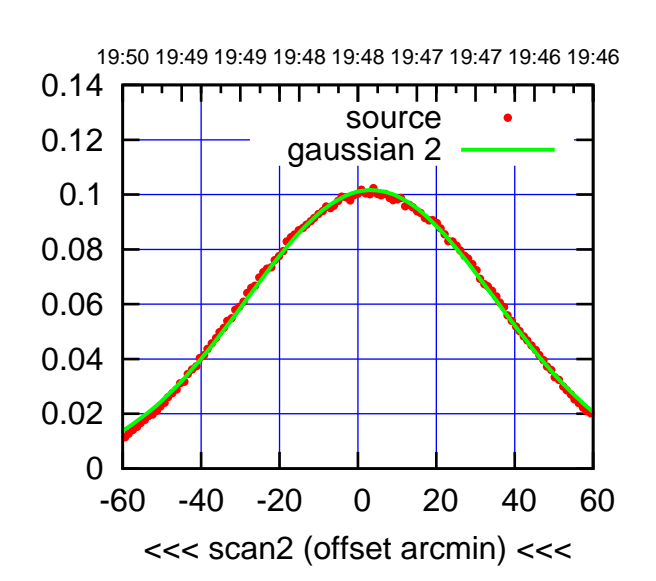

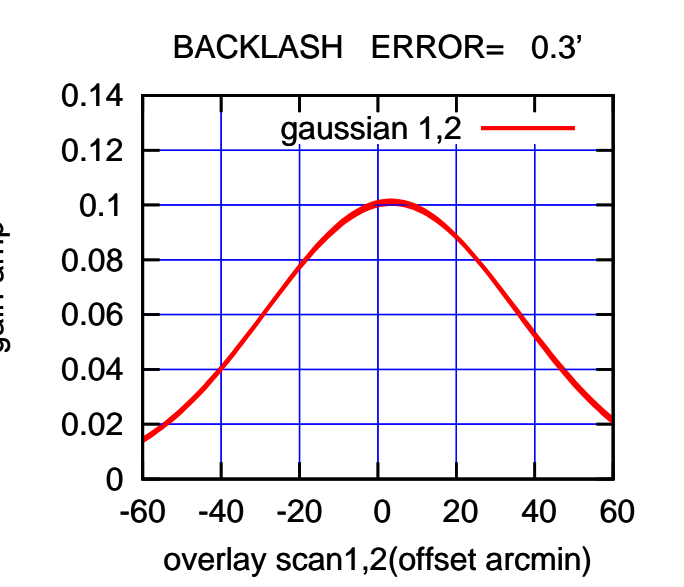

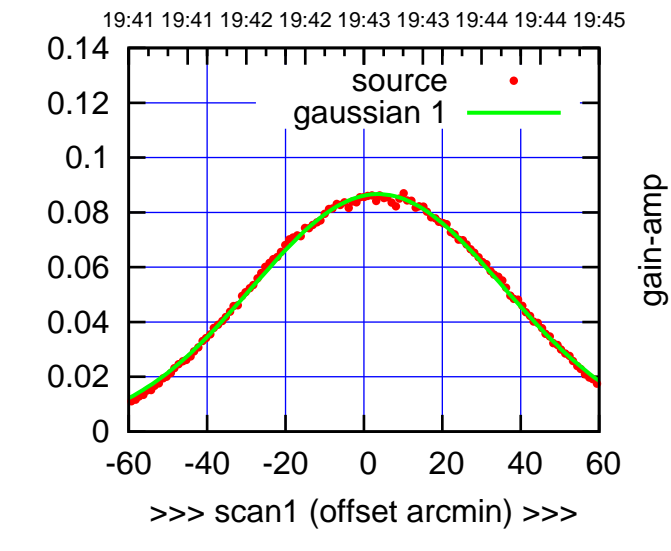

gain-amp

gain-amp

C02-130-AZ OFF= 3.4'

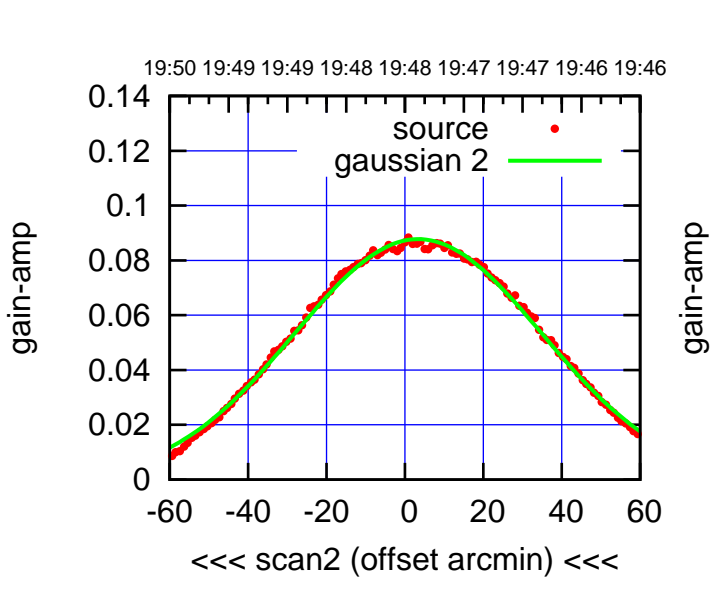

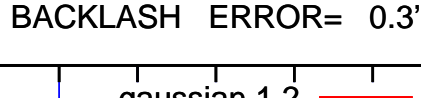

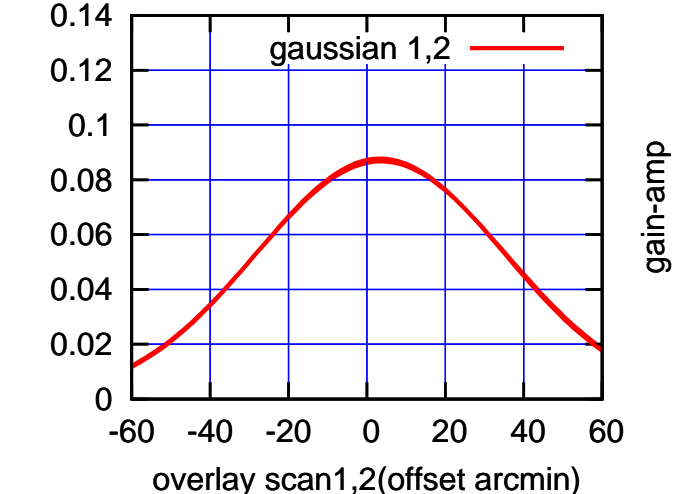

(+30'/m) 24mar2016 19:43

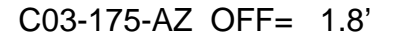

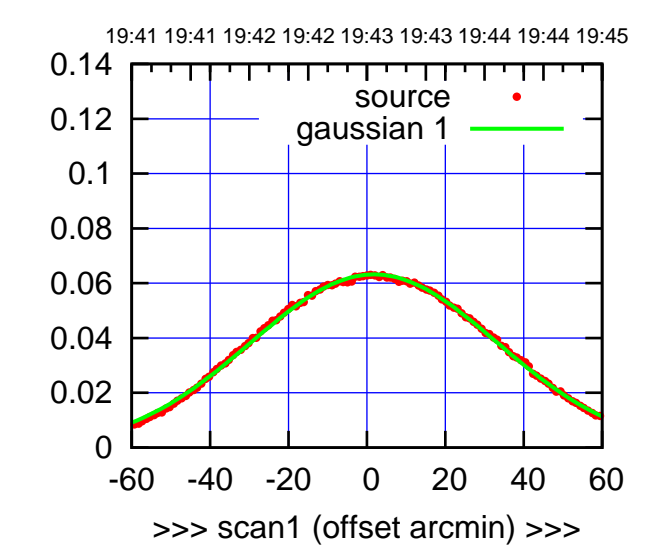

C03-175-AZ OFF= 0.5'

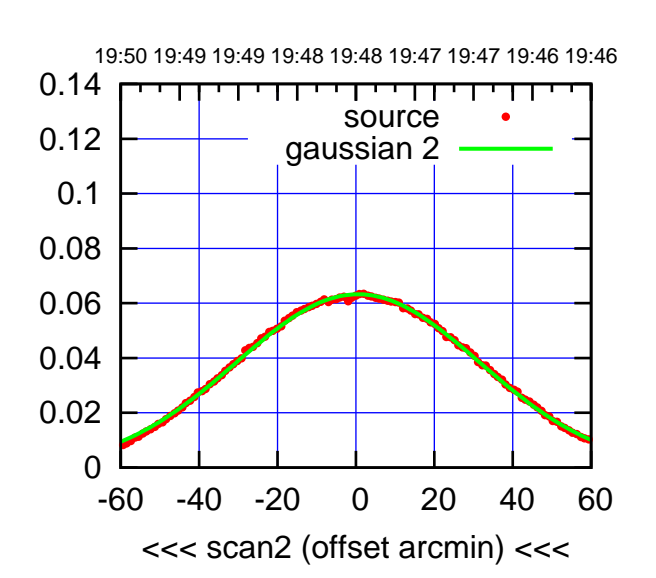

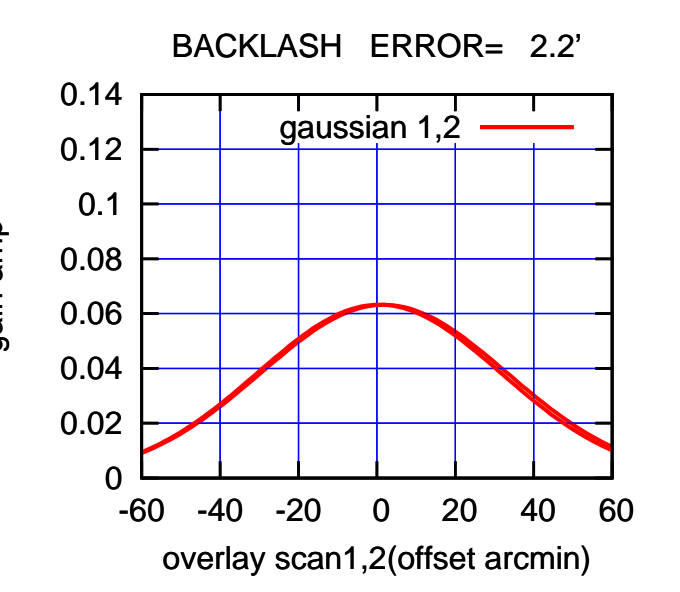

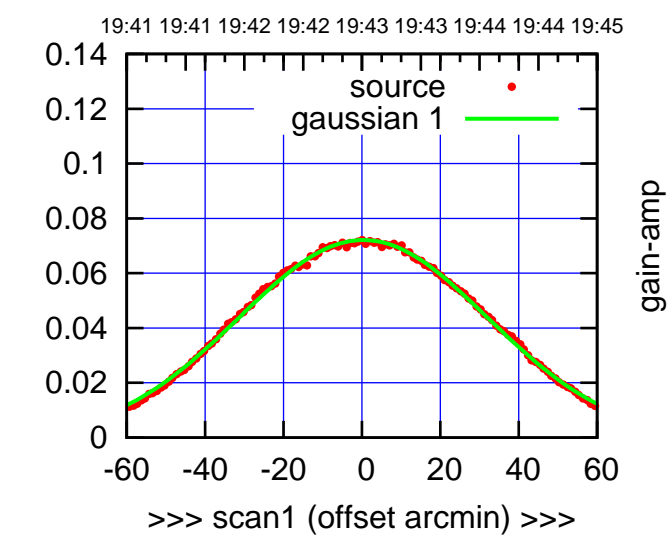

gain-amp

C03-130-AZ OFF= -0.7'

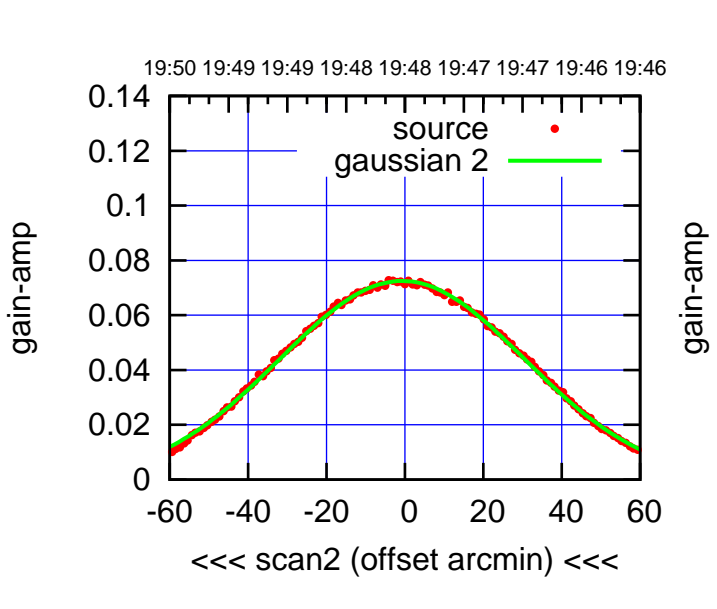

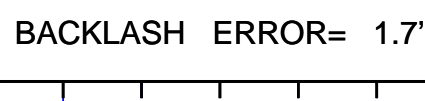

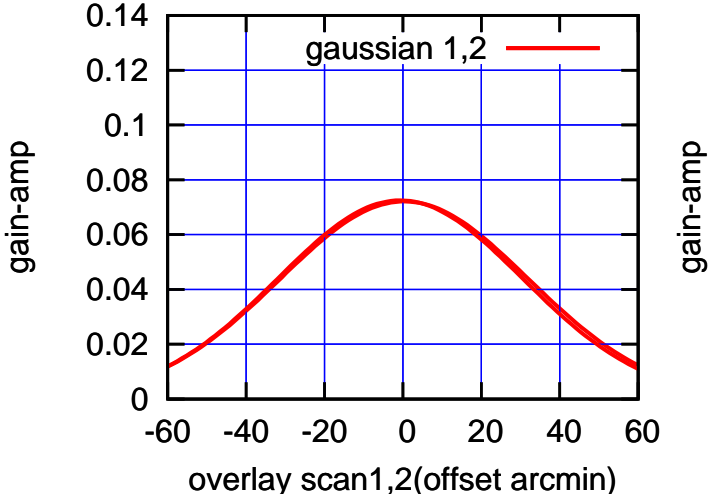

 $(-30'/m)$  24mar2016 19:48 (-30'/m) 24mar2016 19:48

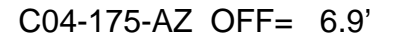

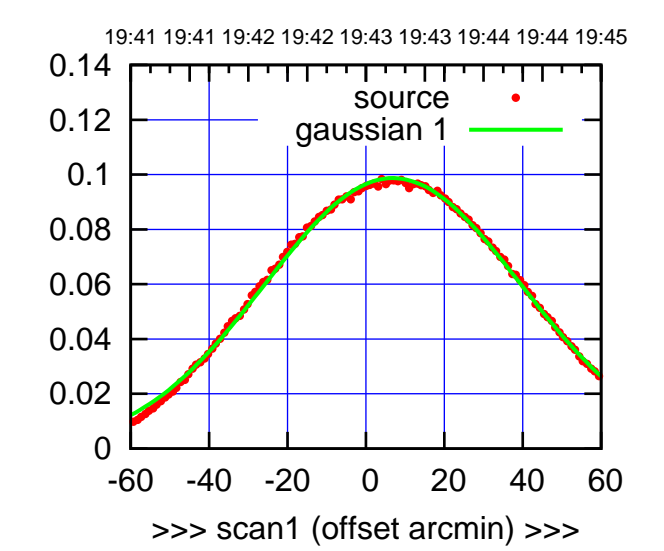

C04-175-AZ OFF= 6.3'

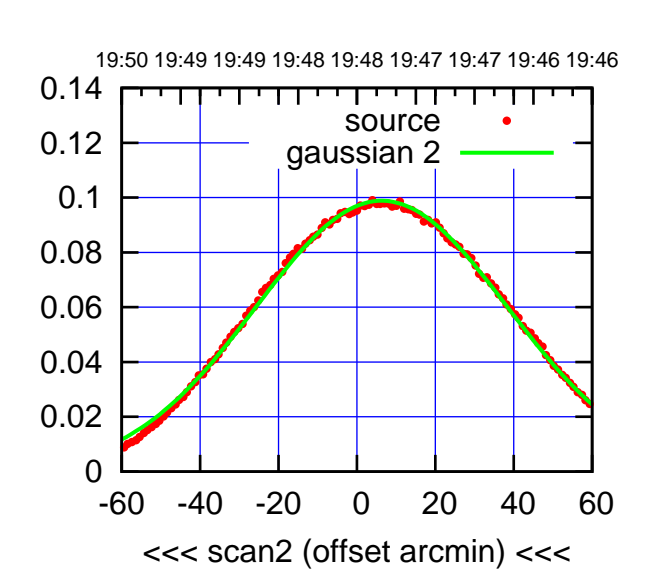

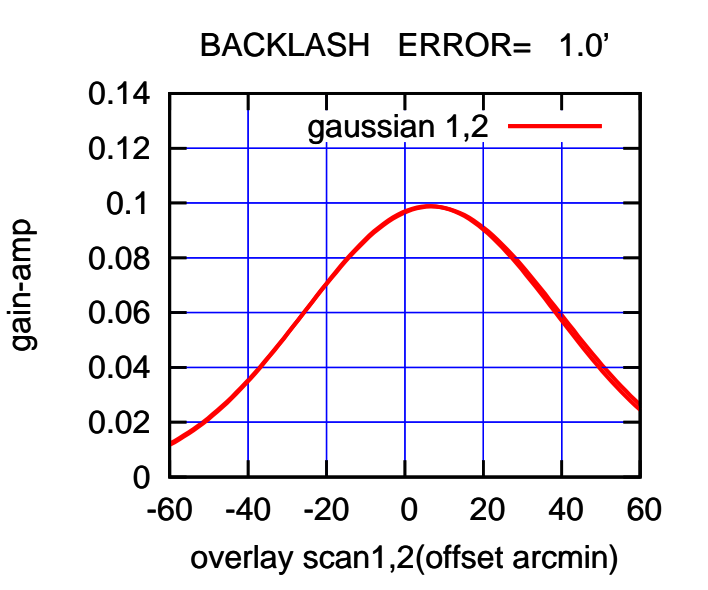

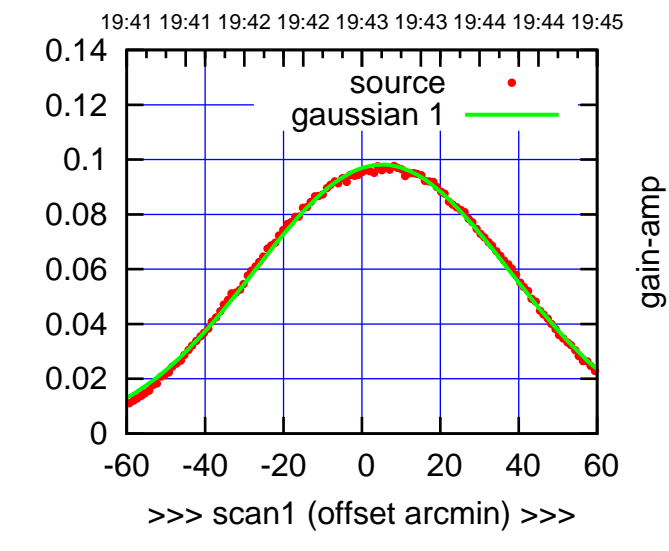

gain-amp

C04-130-AZ OFF= 4.5'

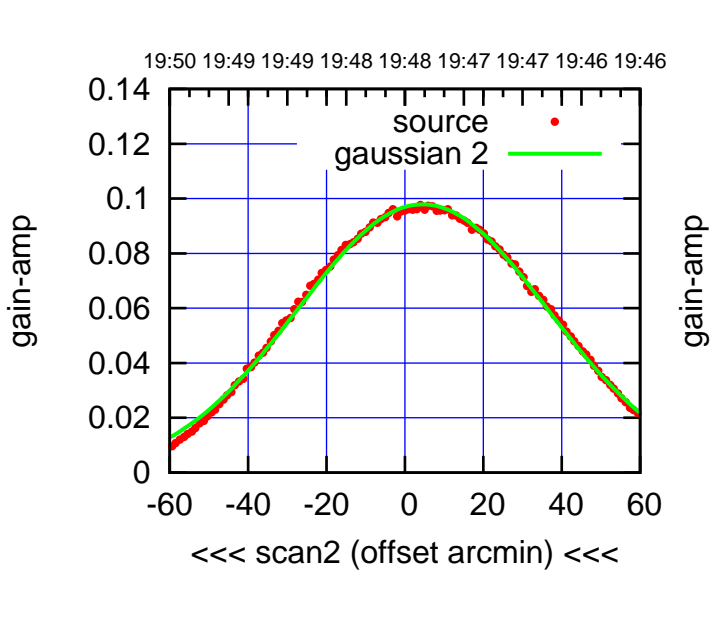

BACKLASH ERROR= 1.0'

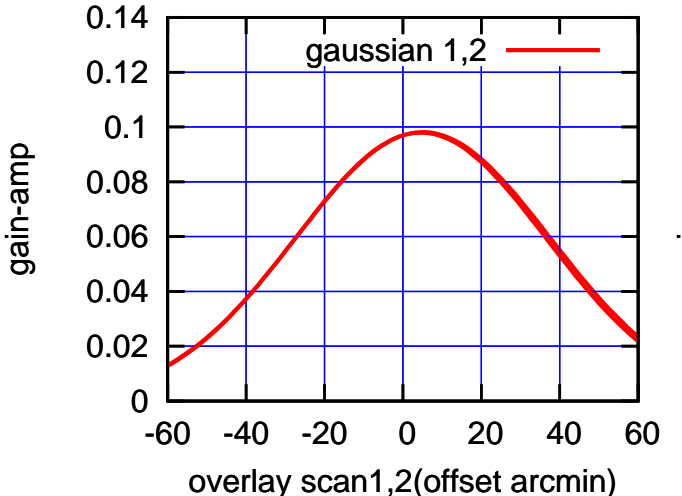

(+30'/m) 24mar2016 19:43

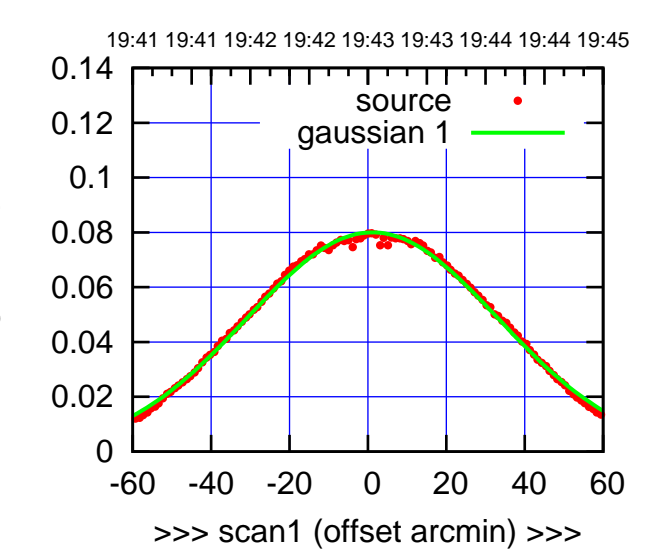

 $(+30'/m)$  24 $ma$ r2016 19:43

(-30'/m) 24mar2016 19:48

 $(-30'/m)$  24mar2016 19:48

(591 MHz.)

C05-175-AZ OFF= 0.3'

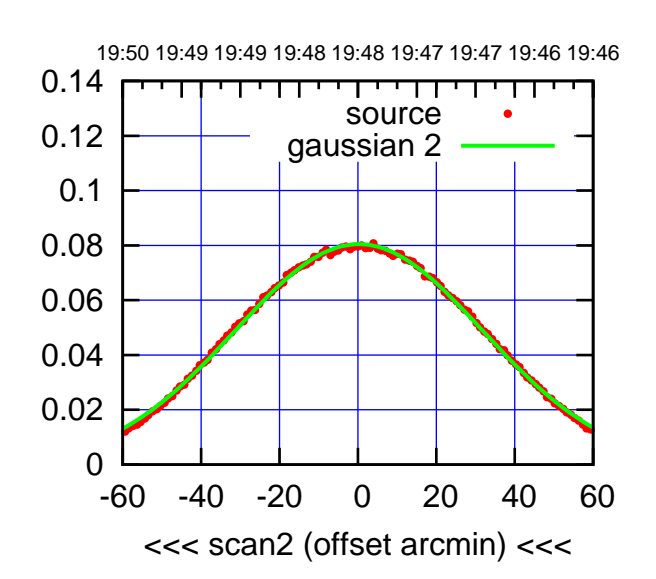

BACKLASH ERROR= 1.4' gaussian 1,2

0.14

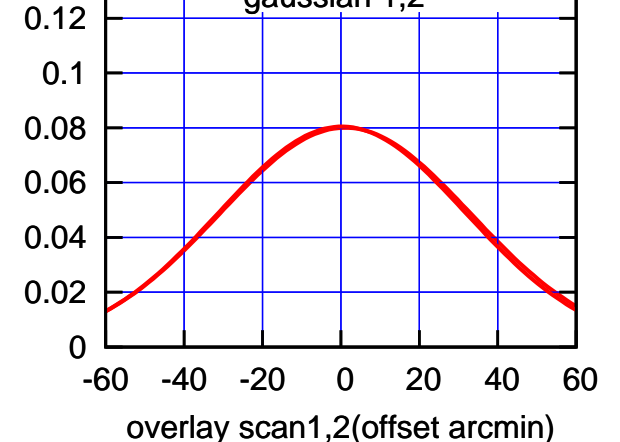

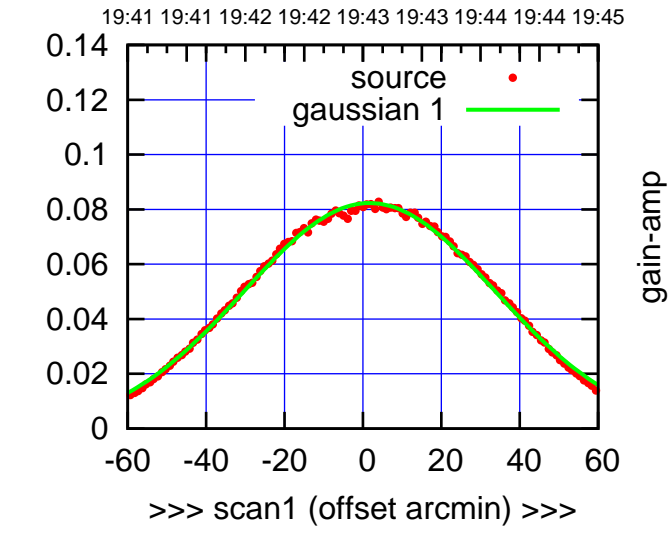

C05-130-AZ OFF= 0.6'

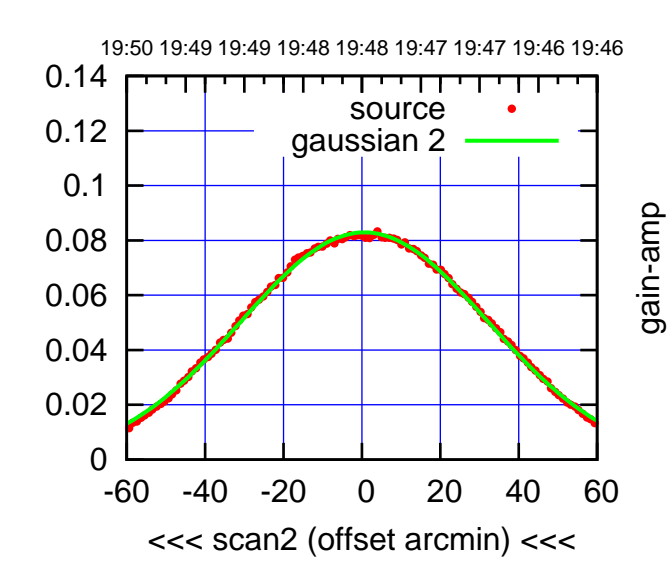

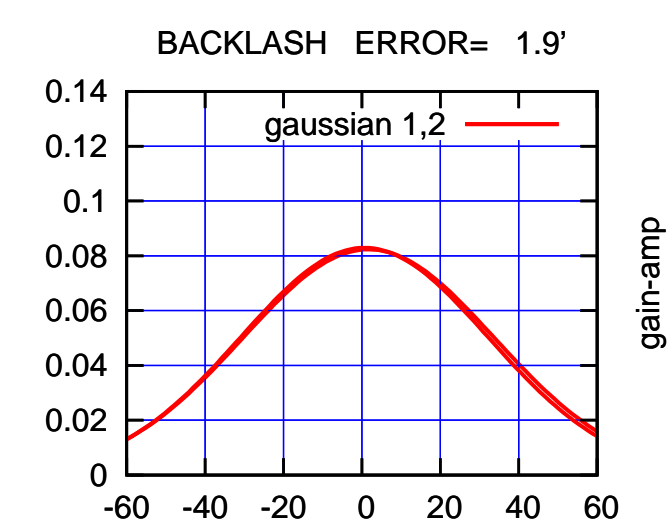

overlay scan1,2(offset arcmin)

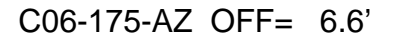

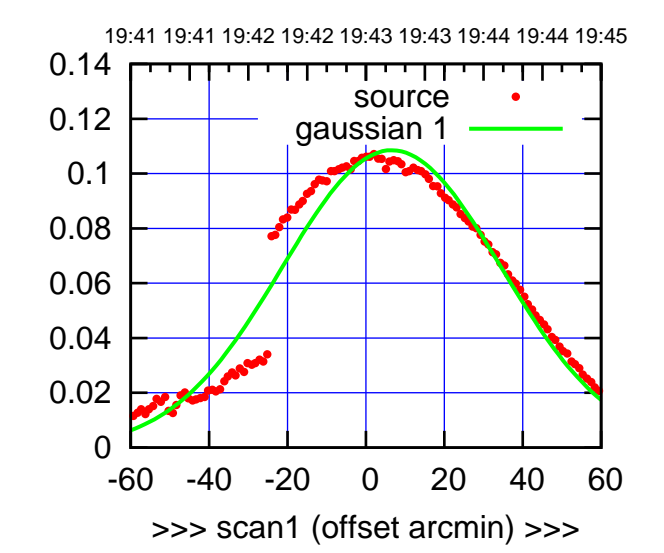

C06-175-AZ OFF= 9.4'

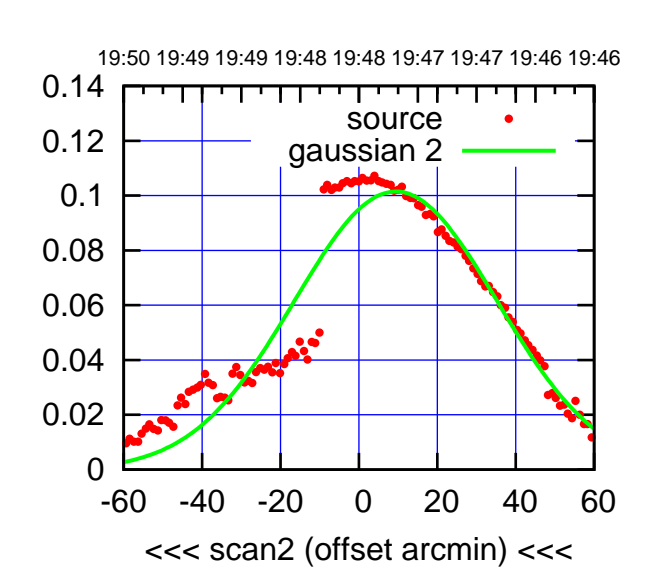

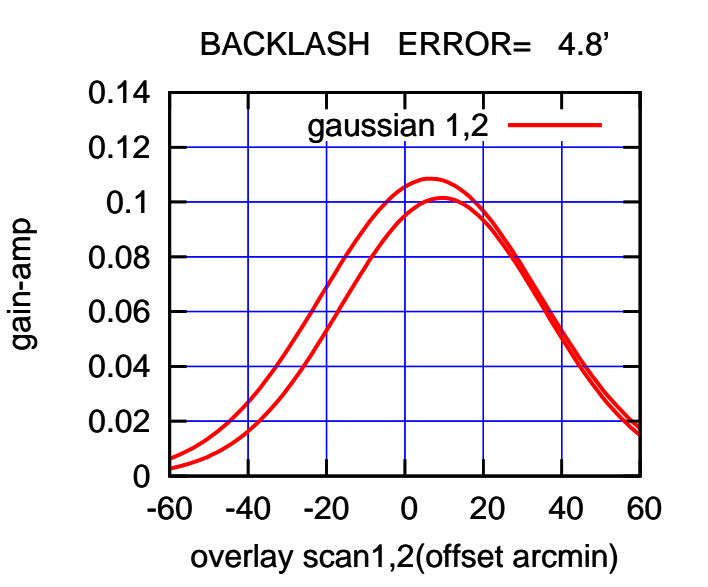

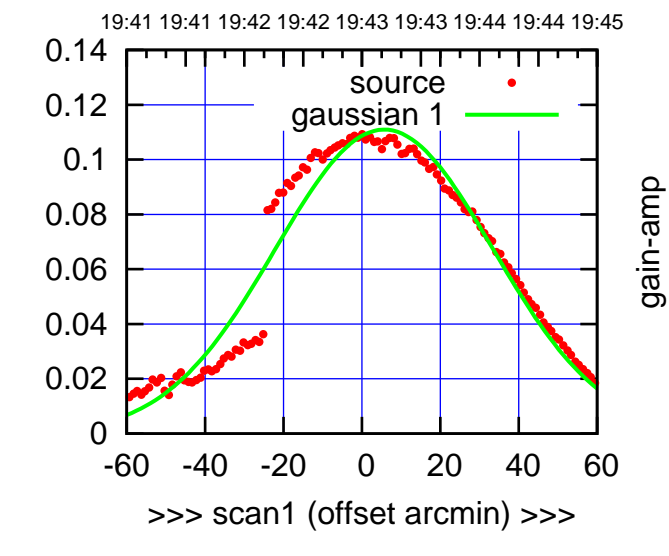

gain-amp

gain-amp

C06-130-AZ OFF= 8.6'

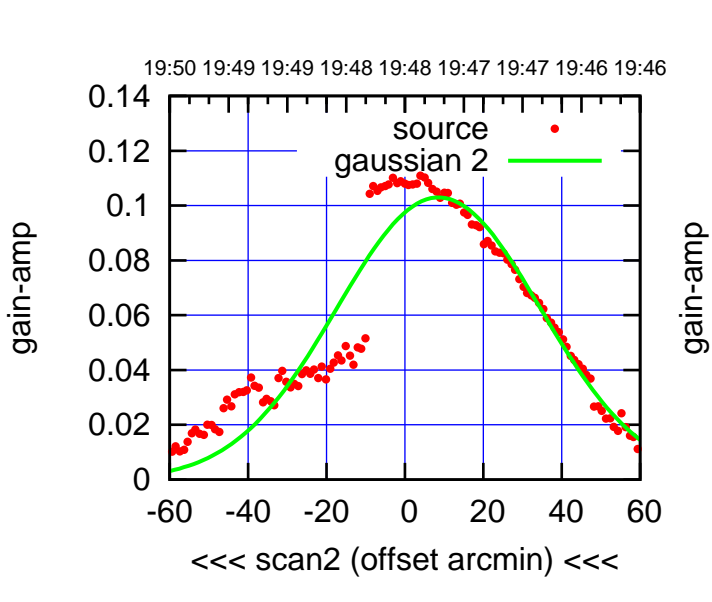

BACKLASH ERROR= 4.9'

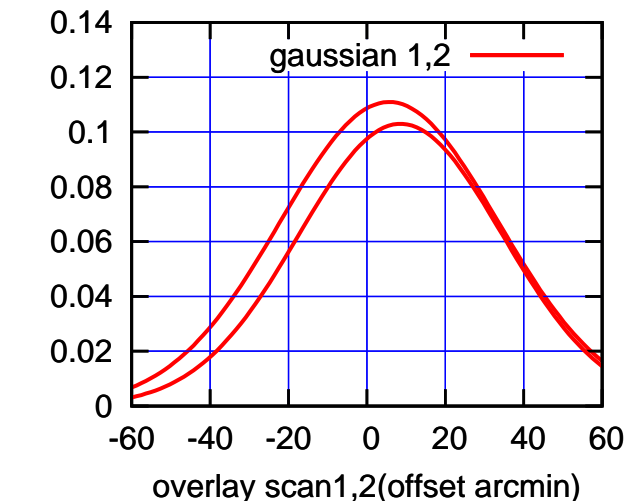

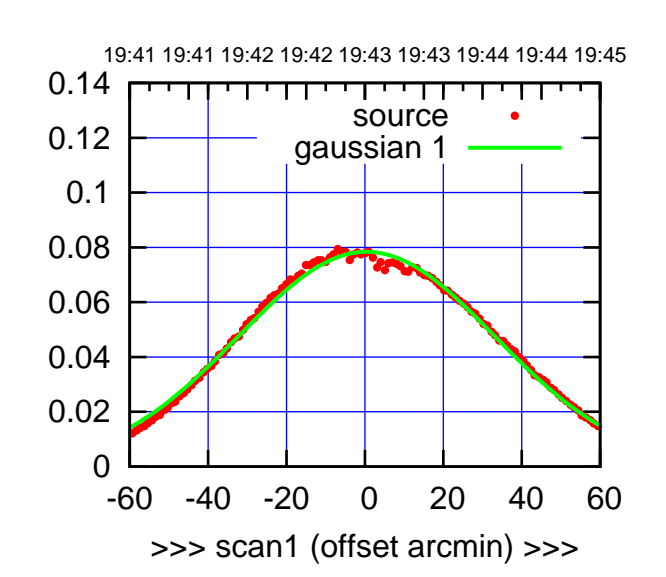

 $(+30'/m)$  24 $ma$ r2016 19:43

(-30'/m) 24mar2016 19:48

 $(-30'/m)$  24mar2016 19:48

(591 MHz.)

C08-175-AZ OFF= 2.4'

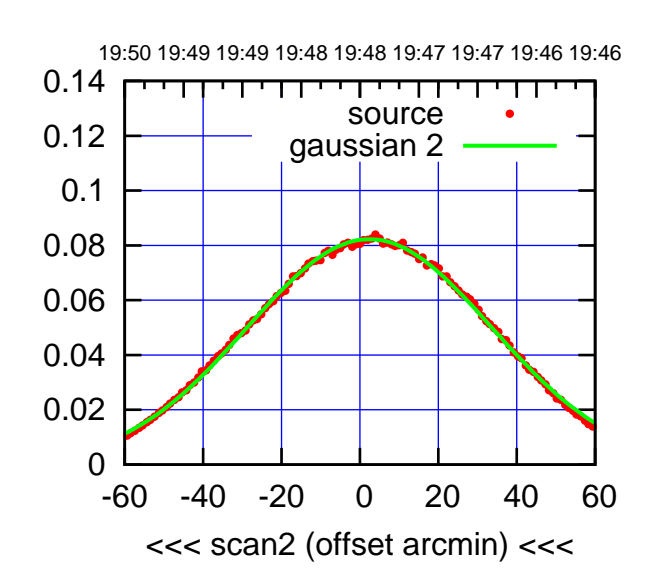

BACKLASH ERROR= 3.4' gaussian 1,2

0.14

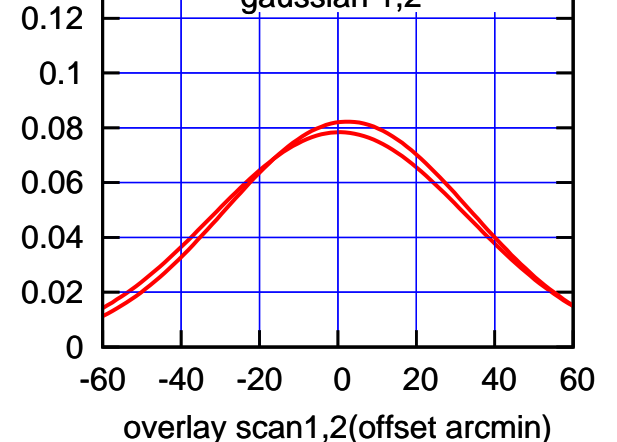

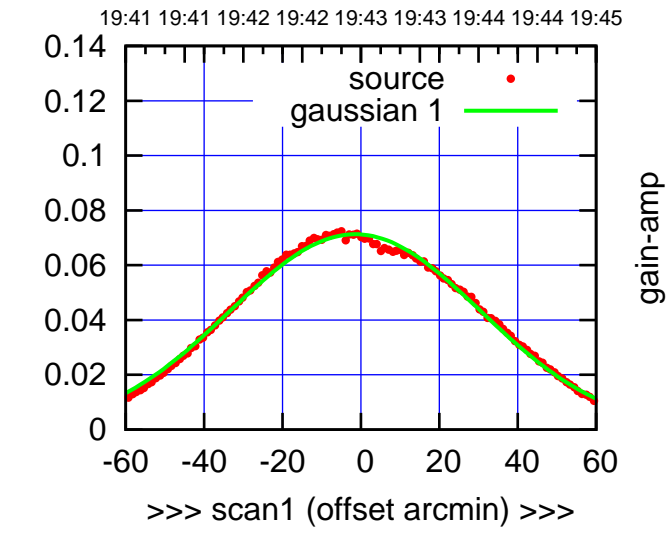

C08-130-AZ OFF= 0.6'

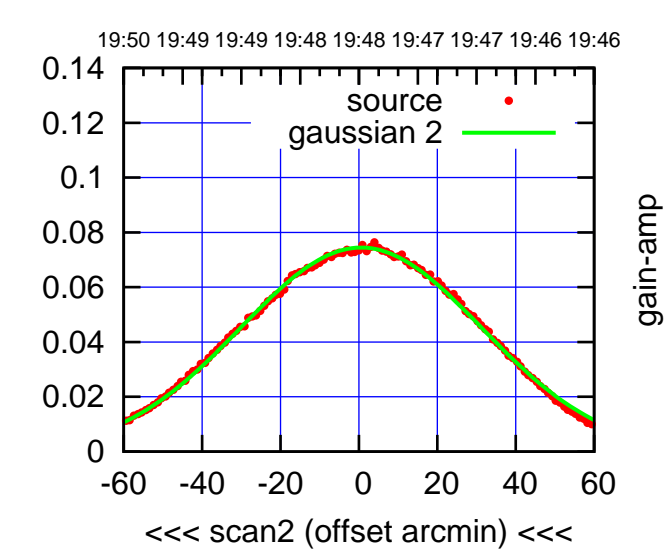

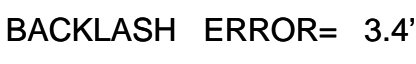

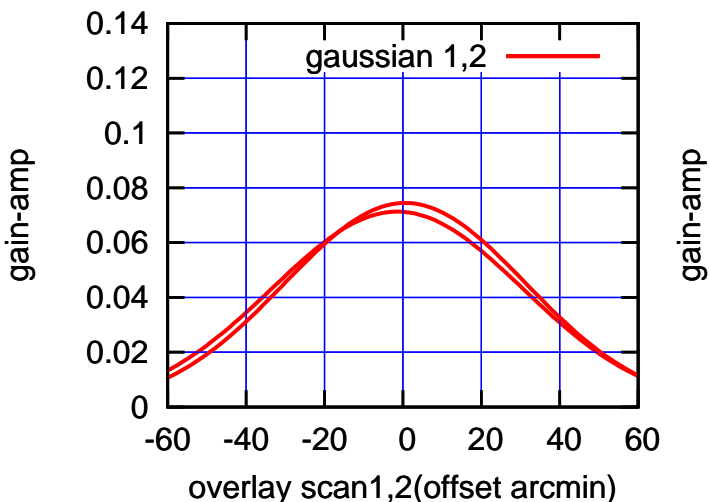

gain-amp

gain-amp

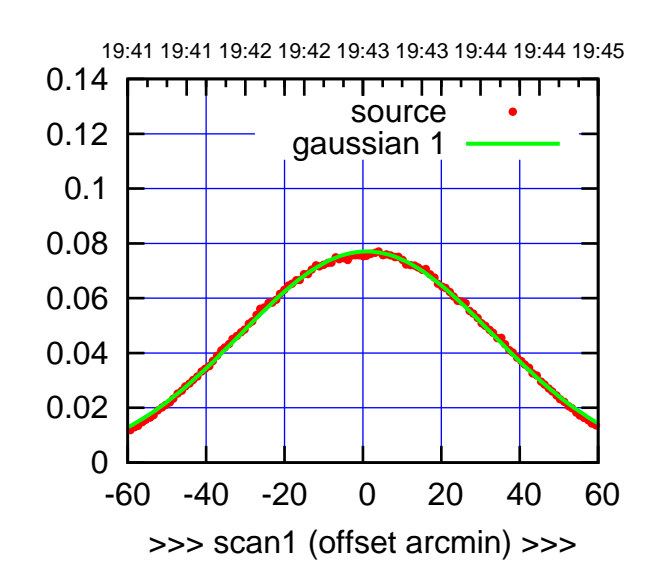

C09-175-AZ OFF= -0.3'

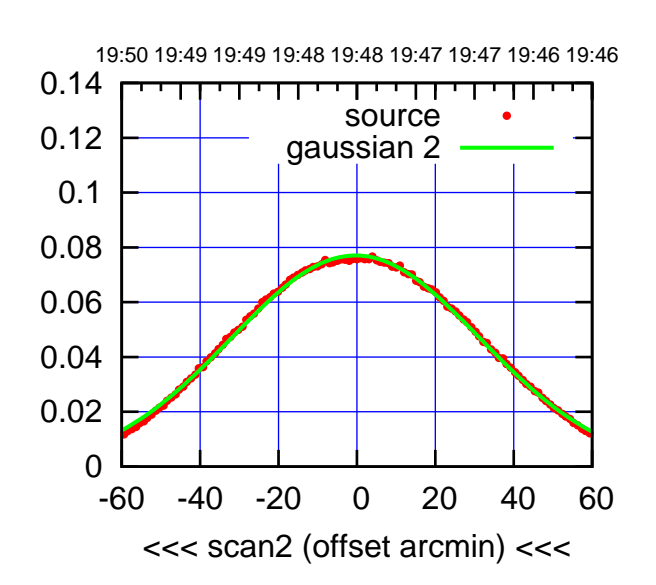

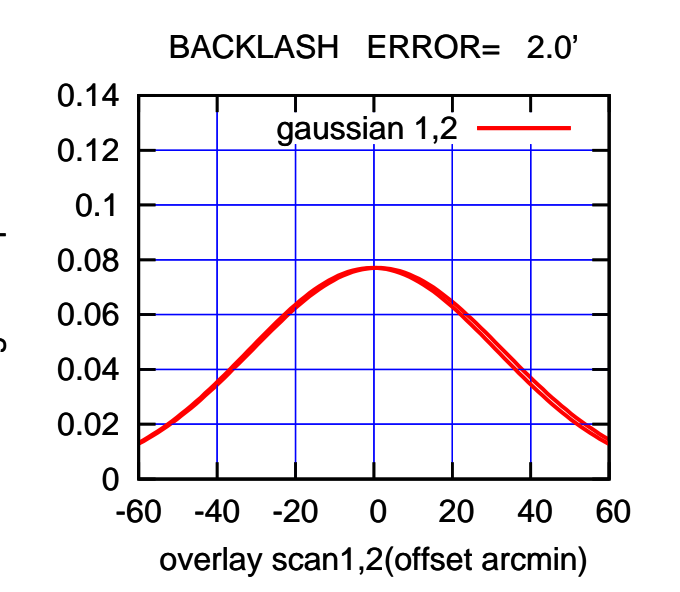

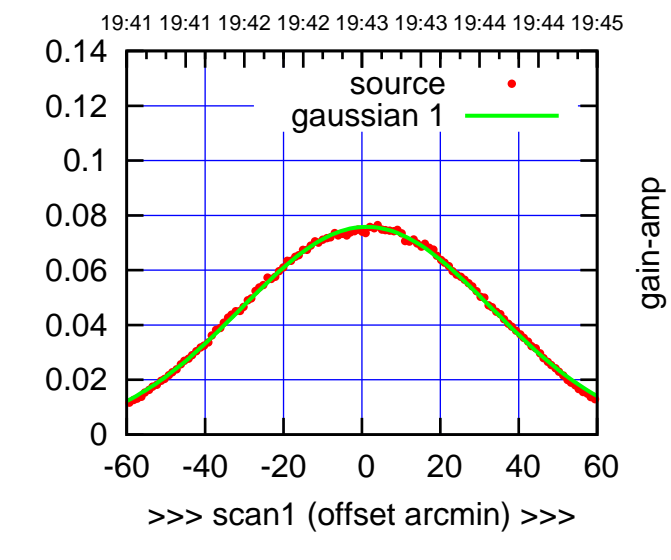

gain-amp

C09-130-AZ OFF= -0.2'

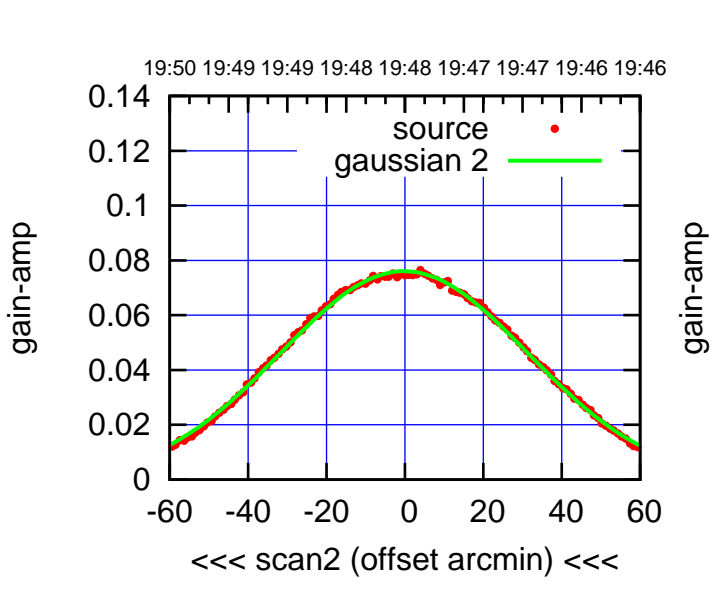

BACKLASH ERROR= 2.4'

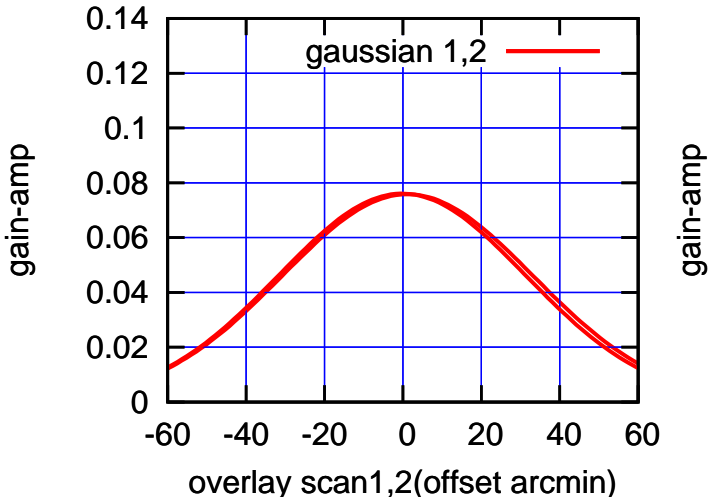

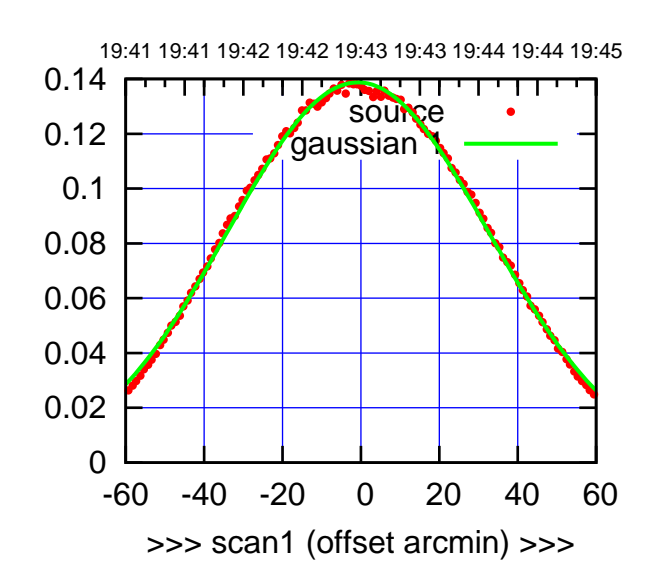

 $(+30'/m)$  24 $ma$ r2016 19:43

(-30'/m) 24mar2016 19:48

 $(-30'/m)$  24mar2016 19:48

(591 MHz.)

C10-175-AZ OFF= -1.6'

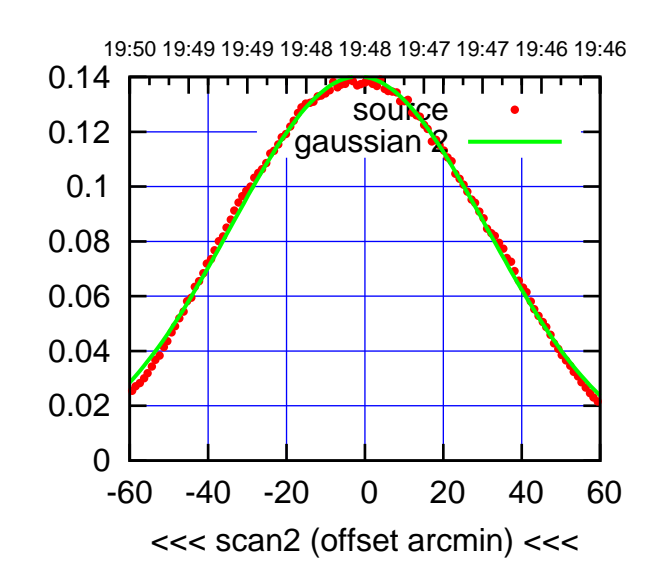

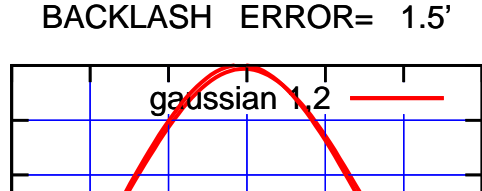

 0.12 0.14

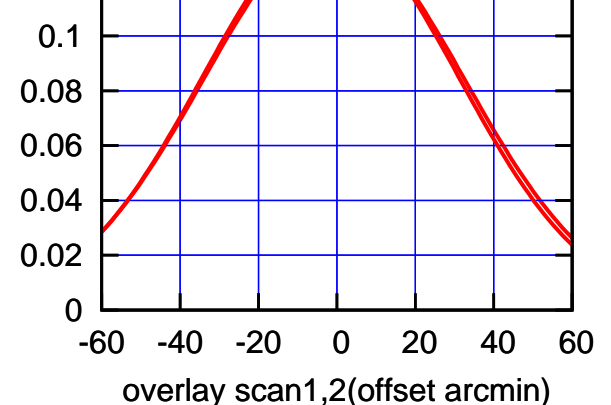

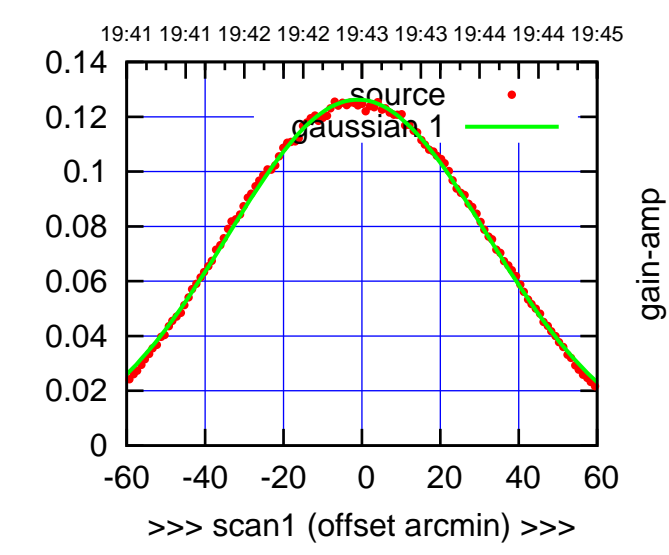

C10-130-AZ OFF= -2.0'

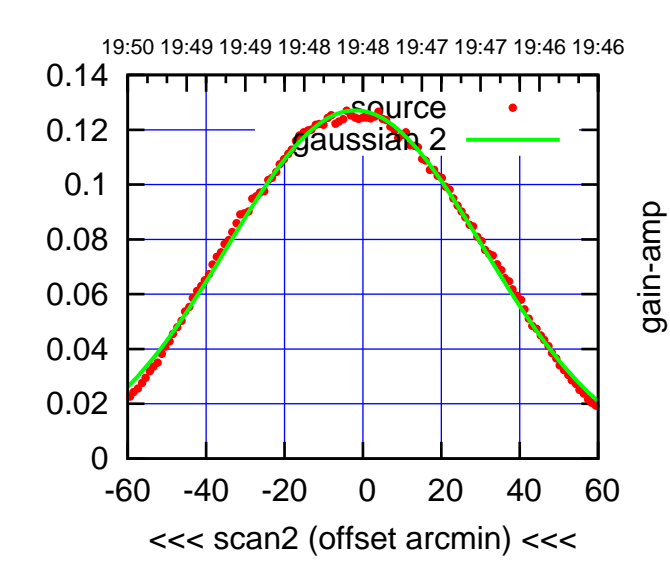

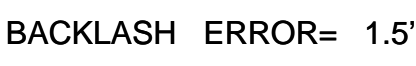

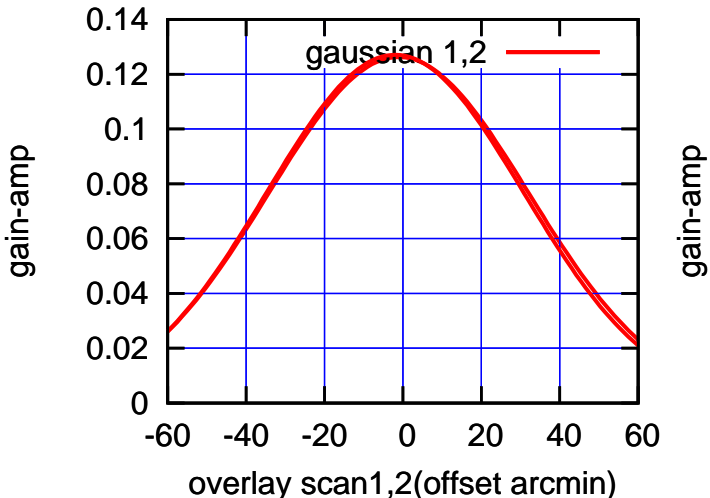

## gain-amp

gain-amp

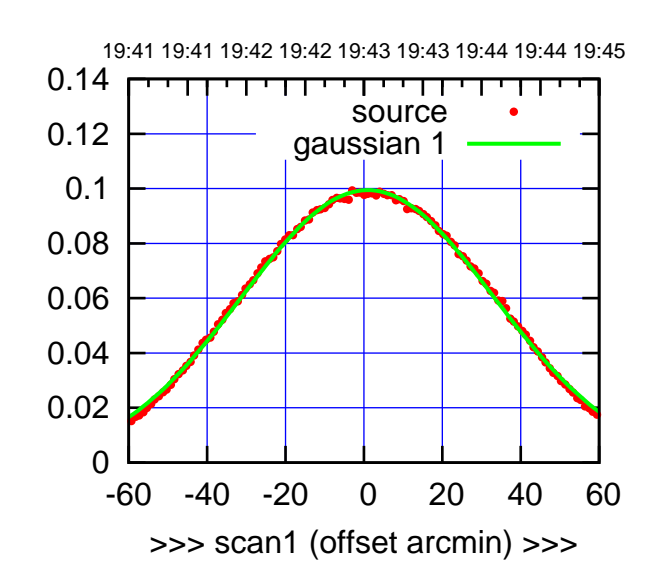

C11-175-AZ OFF= 0.3'

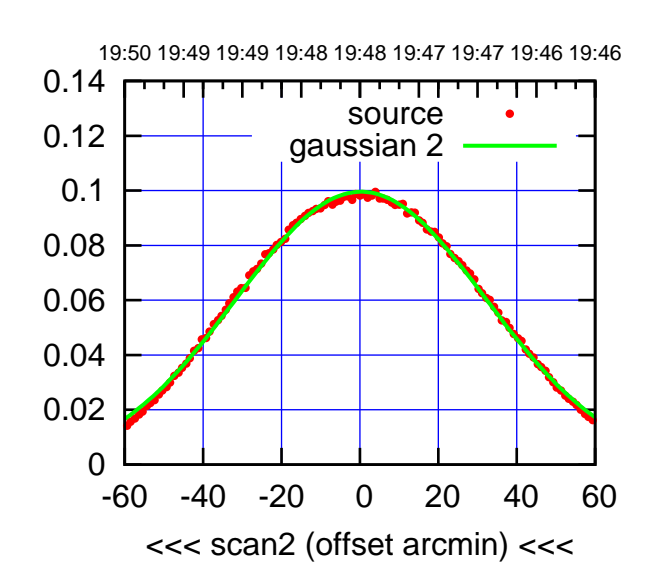

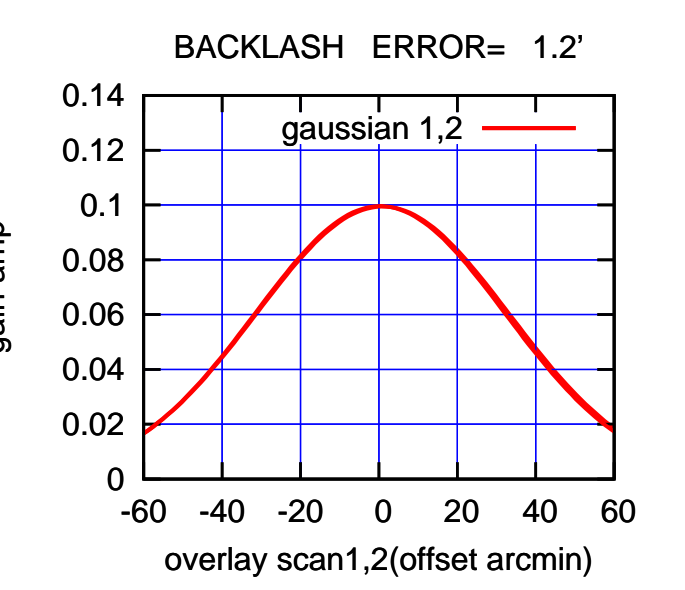

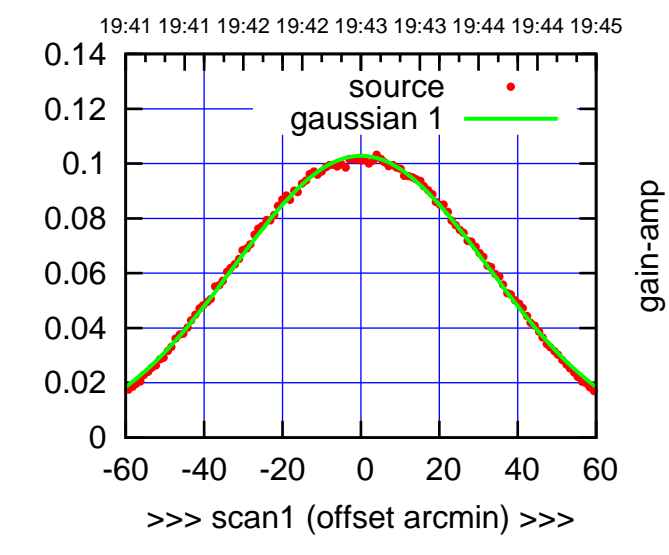

gain-amp

C11-130-AZ OFF= -0.7'

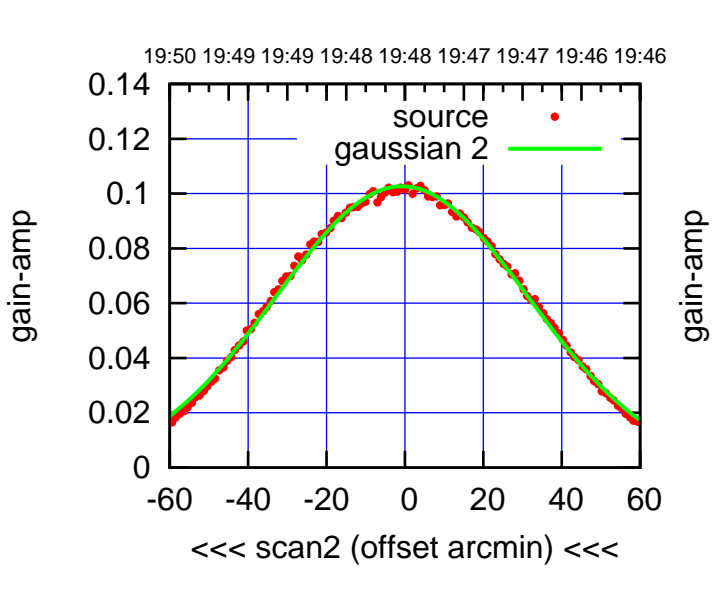

BACKLASH ERROR= 1.2'

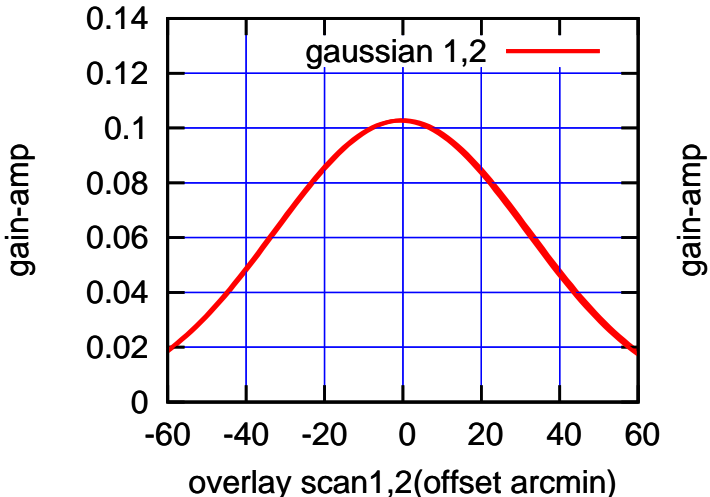

(591 MHz.)

(+30'/m) 24mar2016 19:43

19:41 19:41 19:42 19:42 19:43 19:43 19:44 19:44 19:45

source gaussian 1

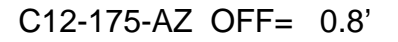

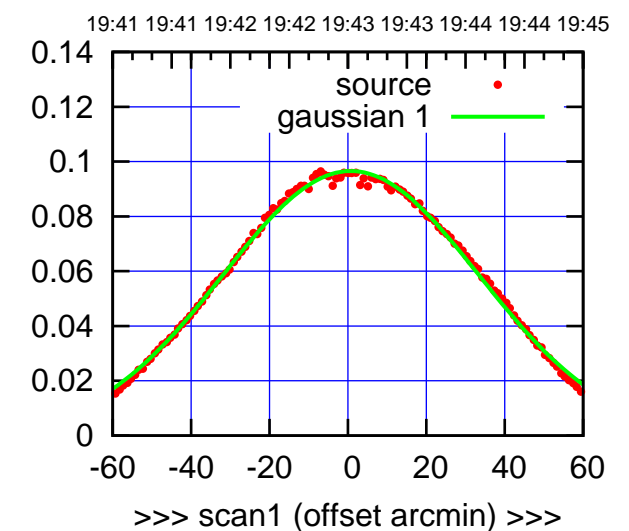

C12-175-AZ OFF= -0.2'

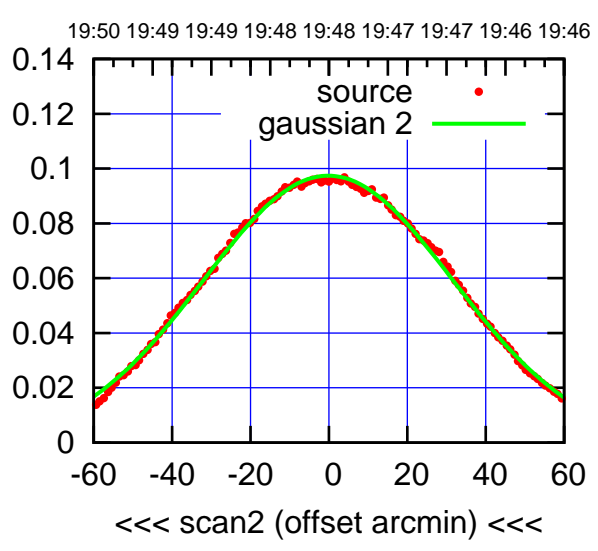

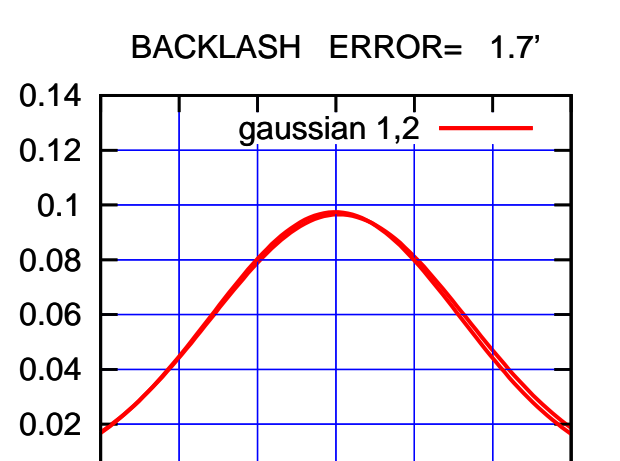

-60 -40 -20 0 20 40 60

overlay scan1,2(offset arcmin)

0

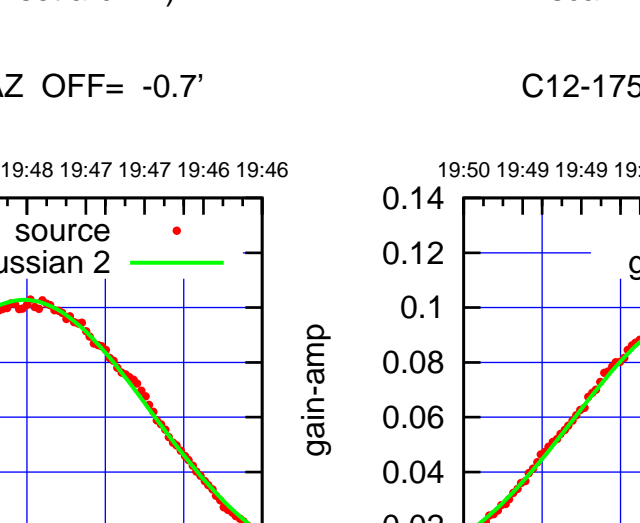

gain-amp

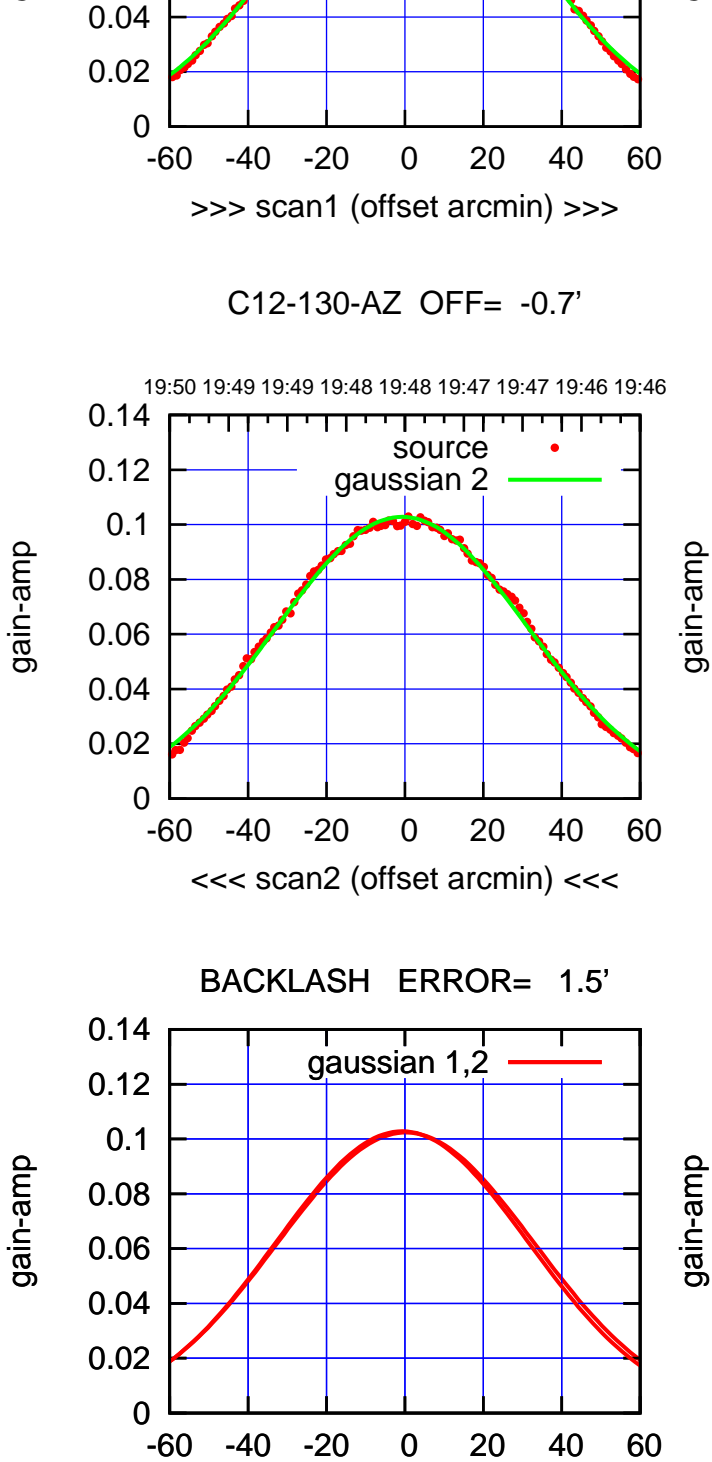

overlay scan1,2(offset arcmin)

0.06

0.08

0.1

0.12

0.14

gain-amp

 $(-30'/m)$  24mar2016 19:48 (-30'/m) 24mar2016 19:48

(+30'/m) 24mar2016 19:43

 $(+30'/m)$  24 $ma$ r2016 19:43

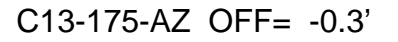

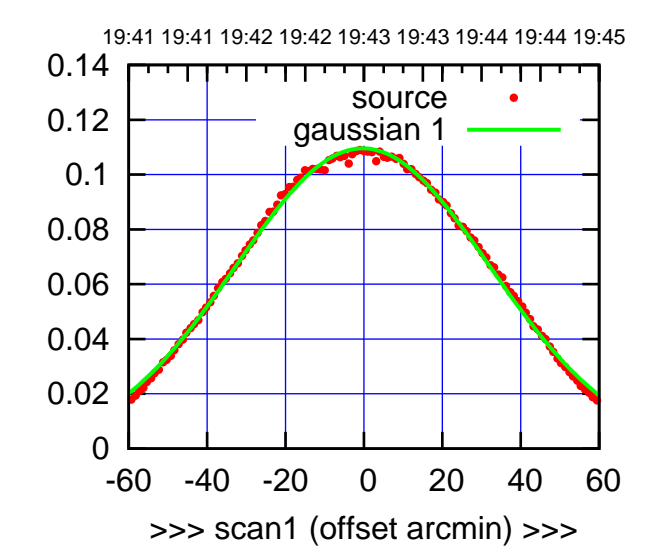

C13-175-AZ OFF= -1.4'

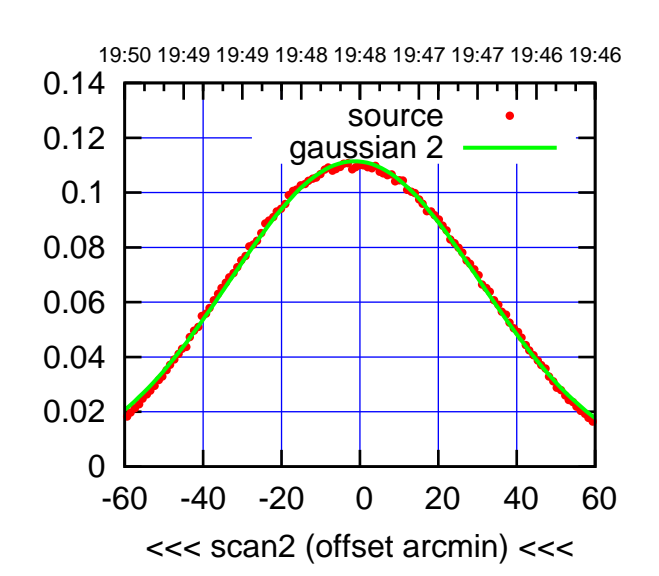

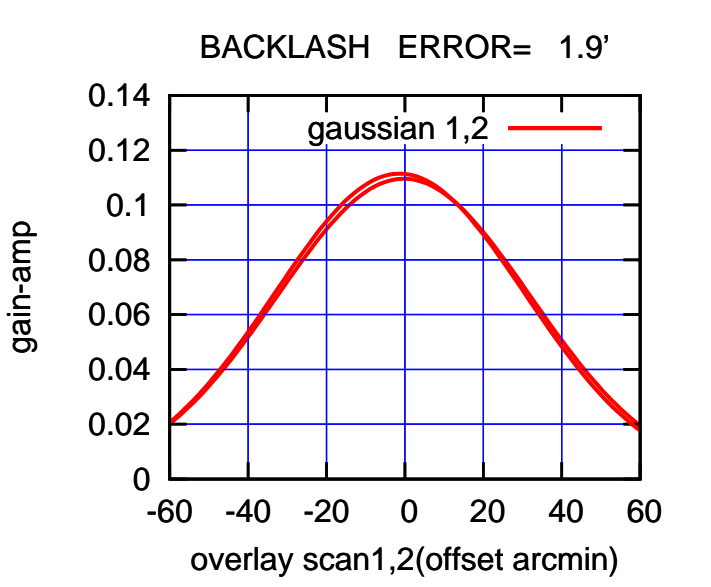

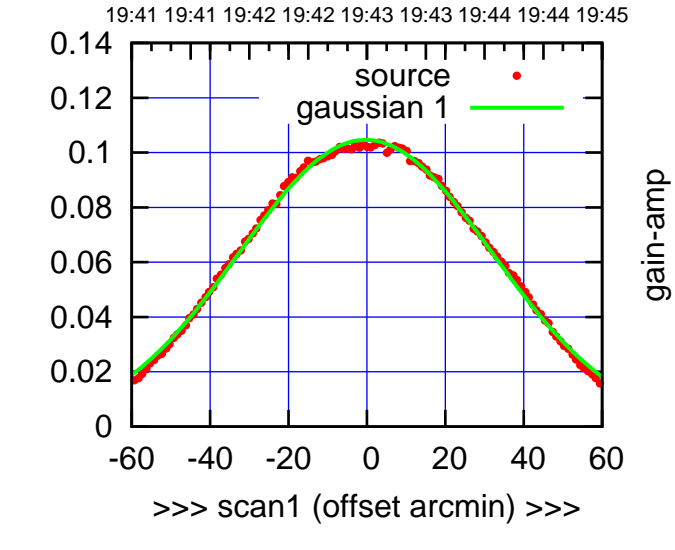

gain-amp

C13-130-AZ OFF= -1.2'

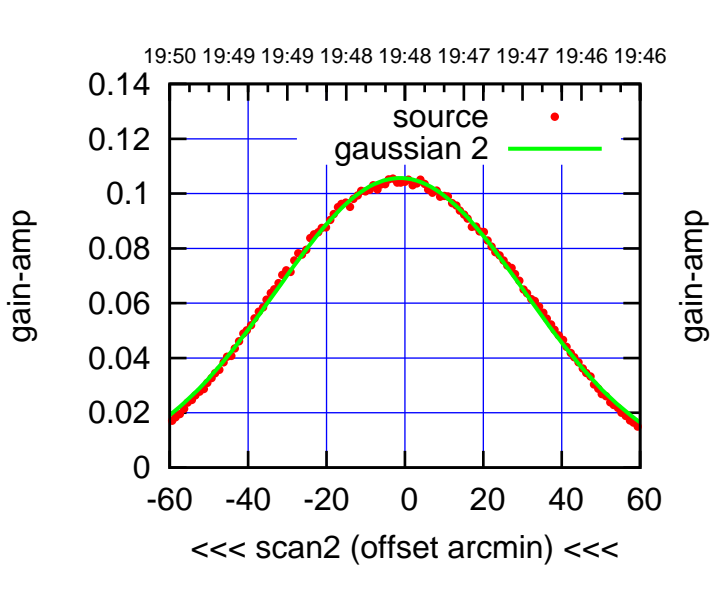

BACKLASH ERROR= 1.5'

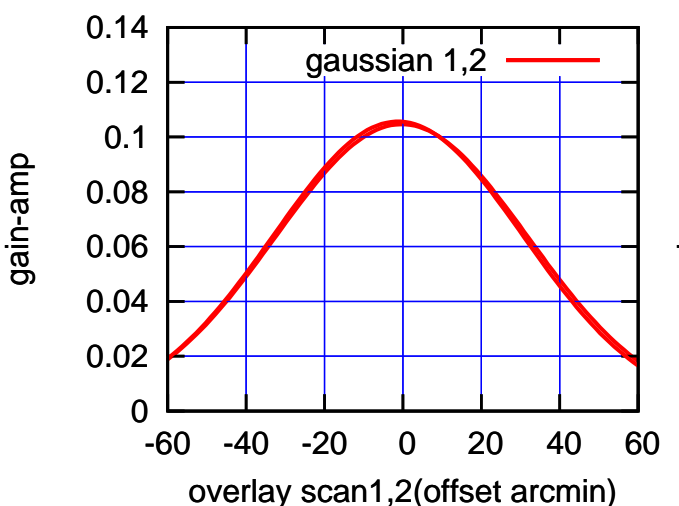

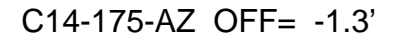

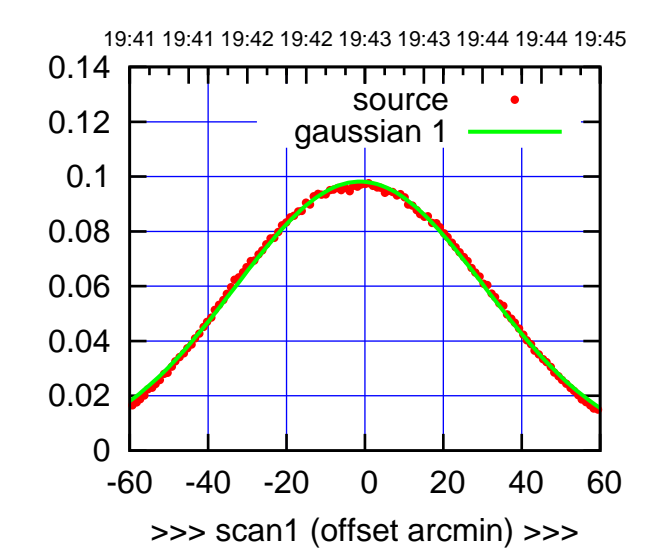

 $(+30'/m)$  24 $ma$ r2016 19:43

(-30'/m) 24mar2016 19:48

 $(-30'/m)$  24mar2016 19:48

(591 MHz.)

C14-175-AZ OFF= -2.5'

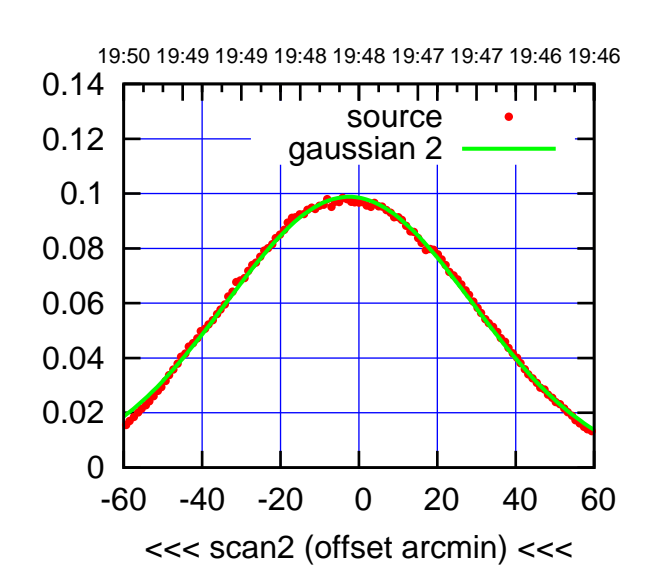

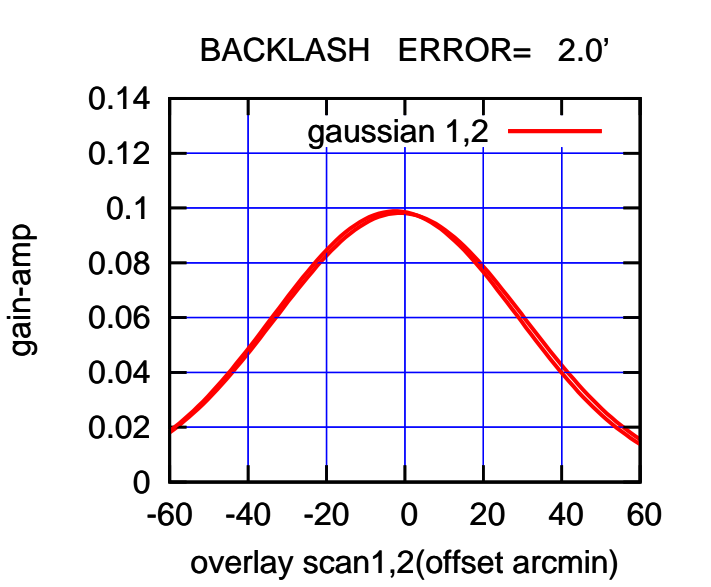

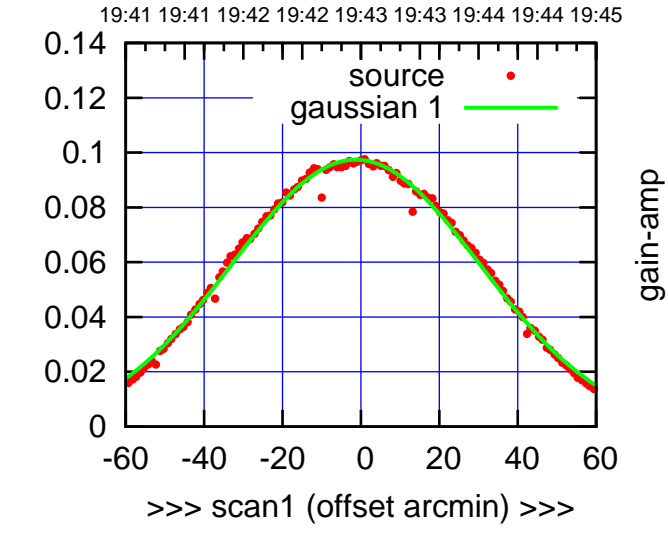

C14-130-AZ OFF= -2.5'

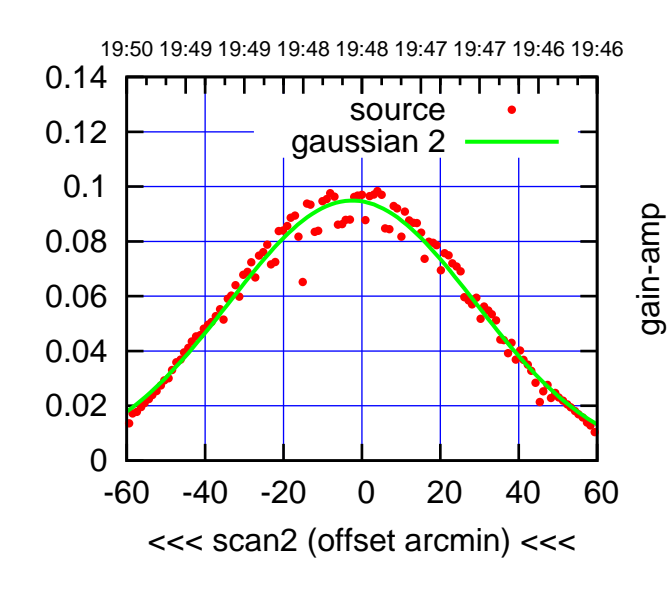

 0 0.02 0.04 0.06 0.08 0.1 0.12 0.14 -60 -40 -20 0 20 40 60 BACKLASH ERROR= 2.0' gaussian  $1,2$ 

overlay scan1,2(offset arcmin)

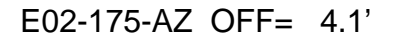

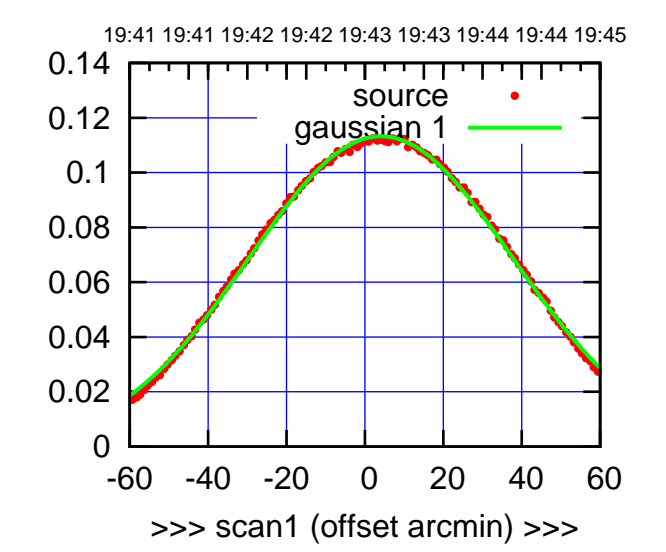

 $(+30'/m)$  24 $ma$ r2016 19:43

(-30'/m) 24mar2016 19:48

 $(-30'/m)$  24mar2016 19:48

(591 MHz.)

E02-175-AZ OFF= 3.0'

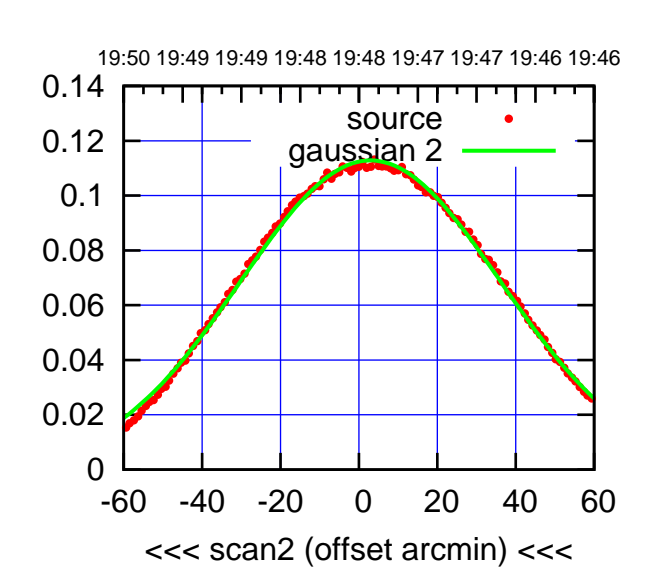

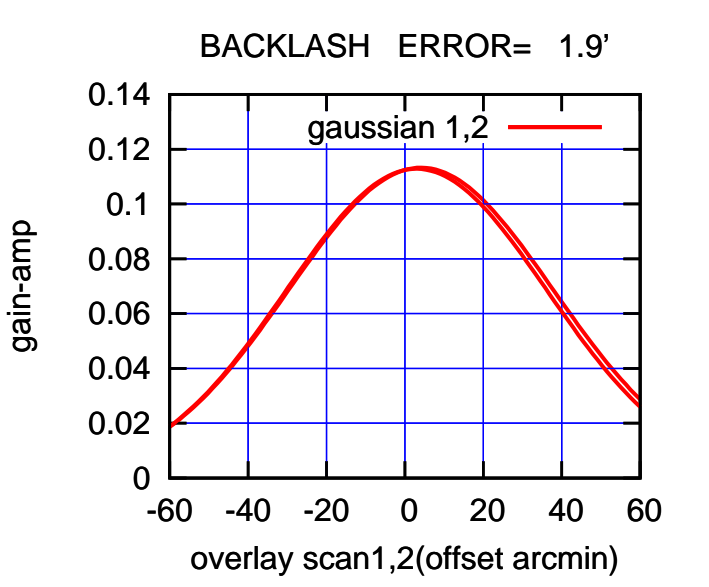

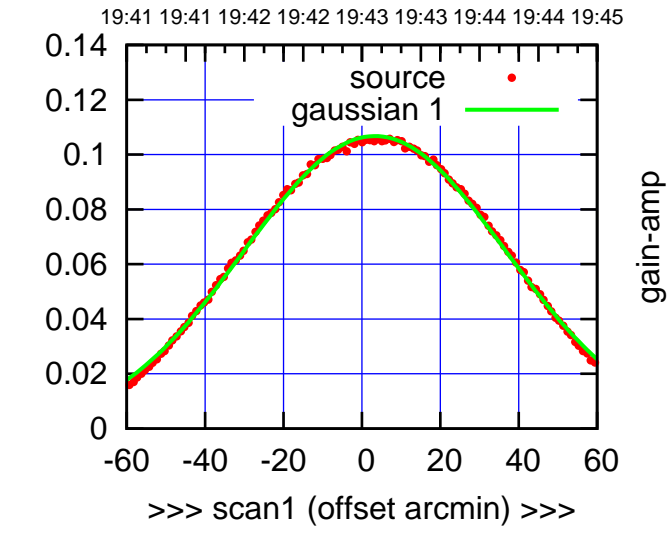

E02-130-AZ OFF= 2.2'

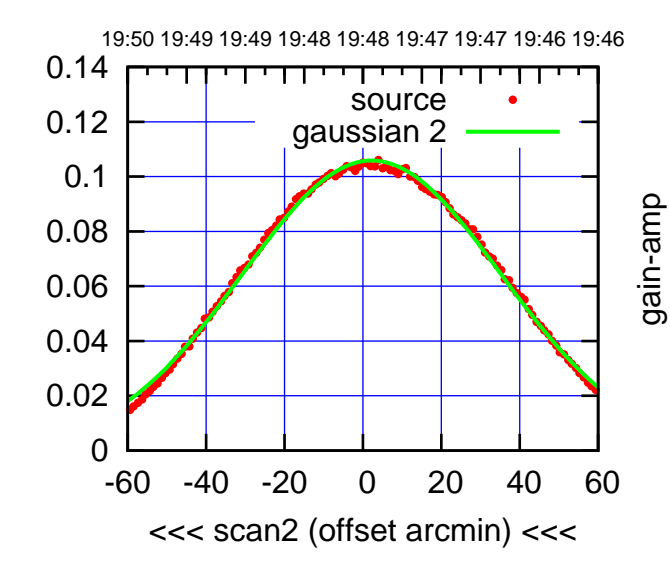

BACKLASH ERROR= 1.9'

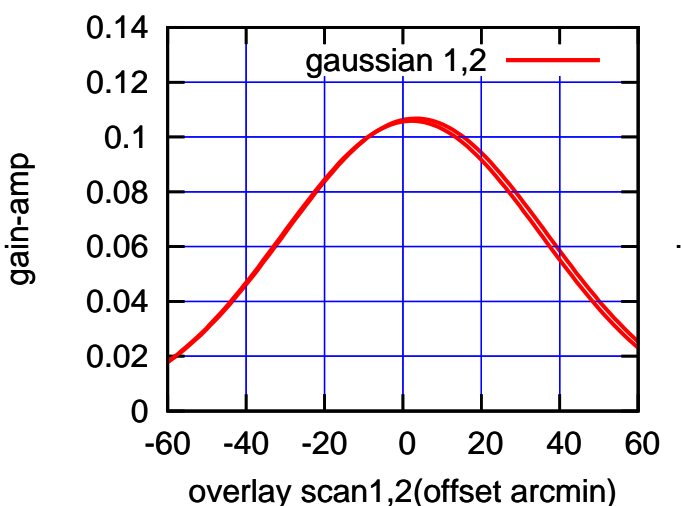

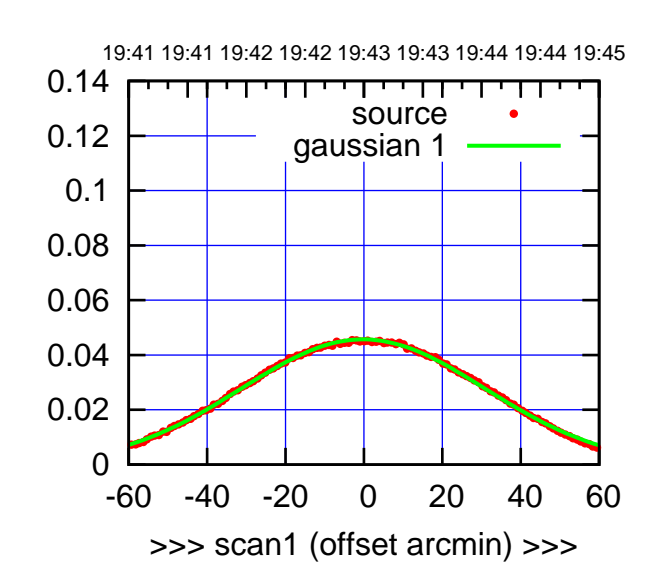

 $E03-175-AZ$  OFF=  $-1.0$ 

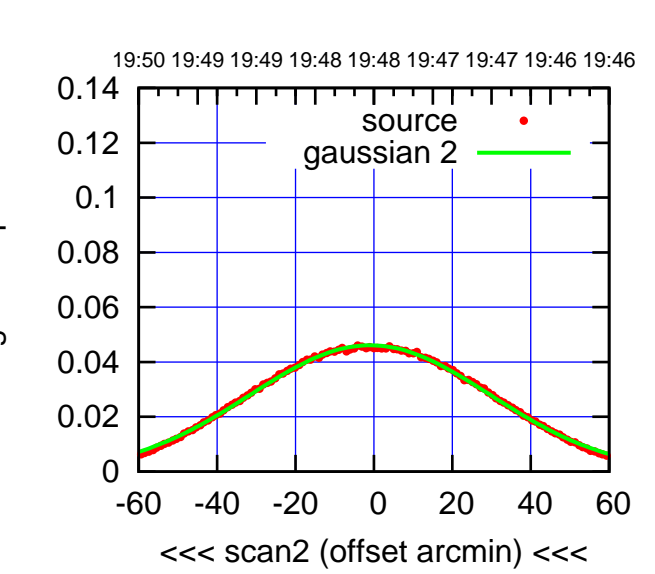

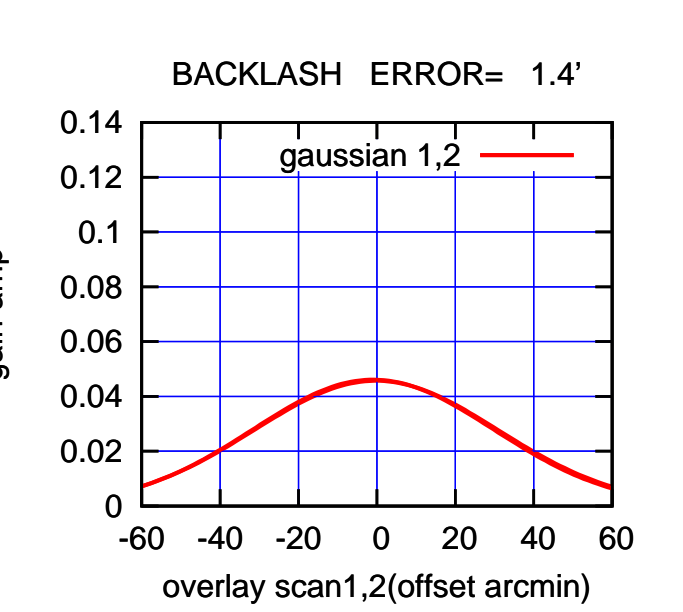

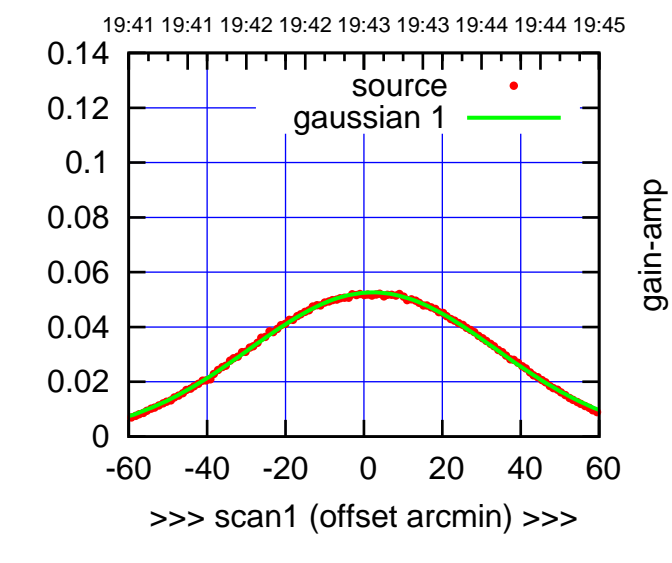

E03-130-AZ OFF= 1.4'

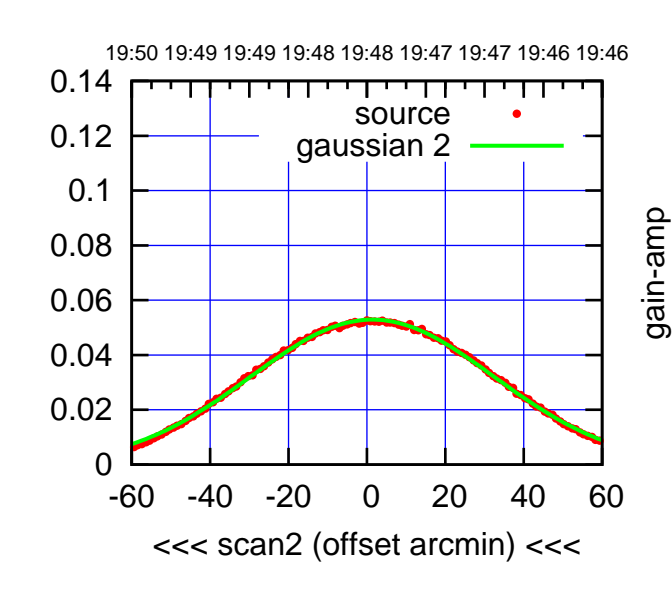

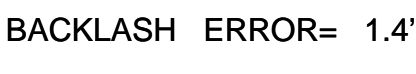

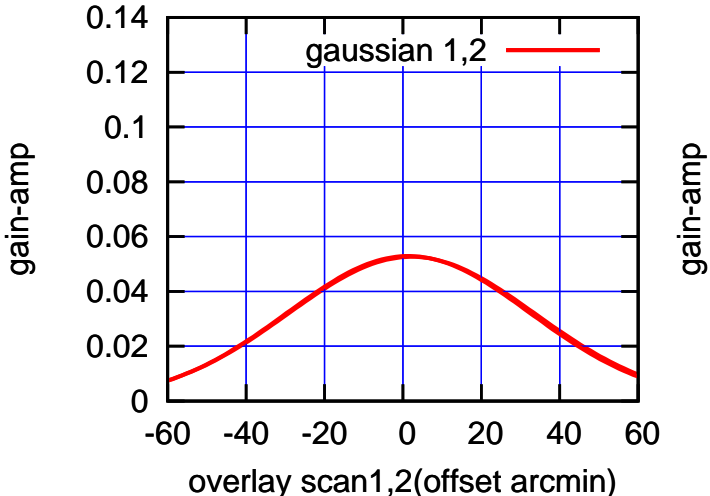

gain-amp

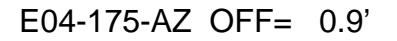

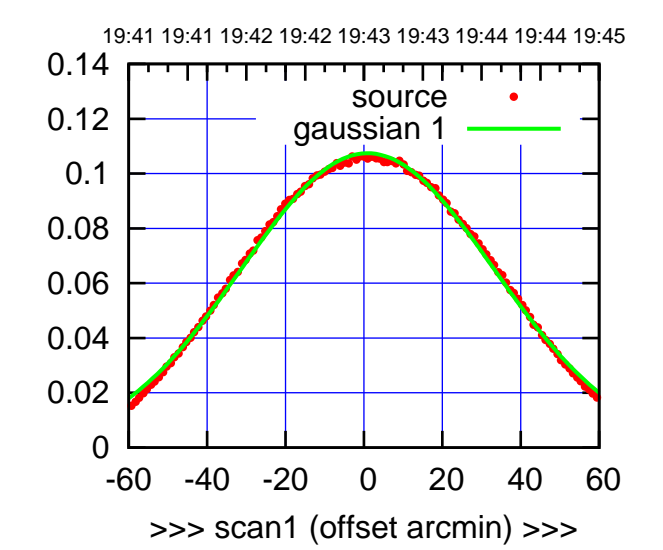

 $E04-175-AZ$  OFF=  $-0.1$ <sup>\*</sup>

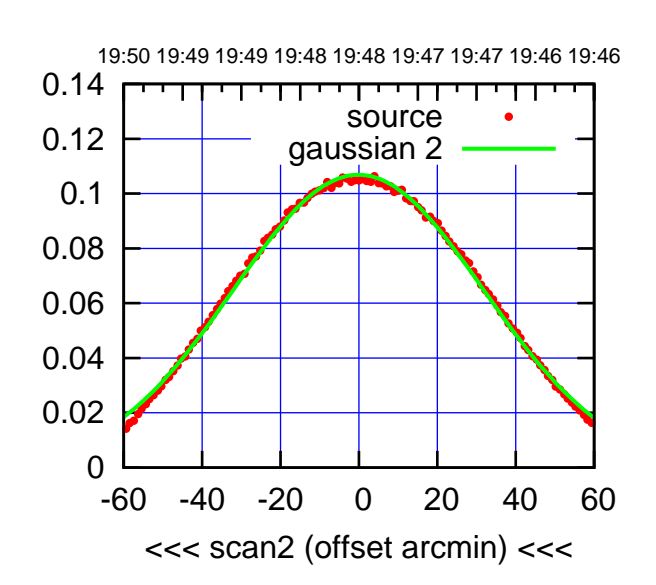

 0 0.02 0.04 0.06 0.08 0.1 0.12 0.14 -60 -40 -20 0 20 40 60 overlay scan1,2(offset arcmin) BACKLASH ERROR= 1.7' gaussian 1,2

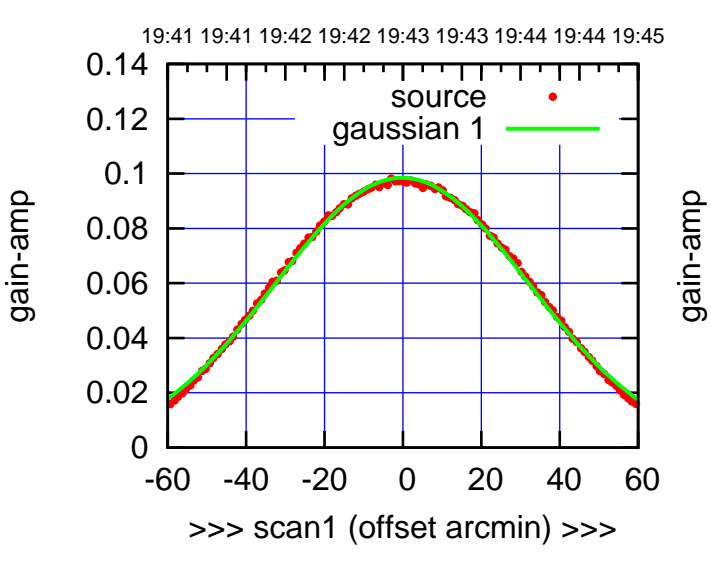

 $E04-130-AZ$  OFF=  $-1.1'$ 

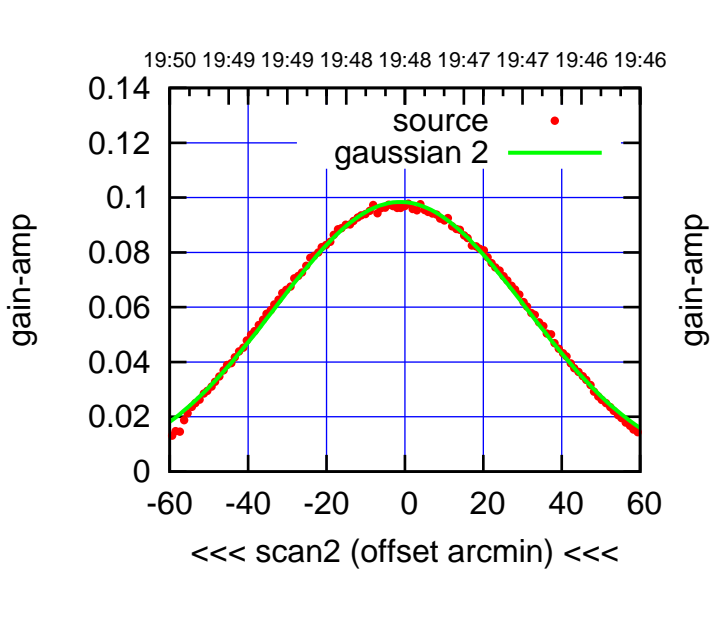

BACKLASH ERROR= 1.5'

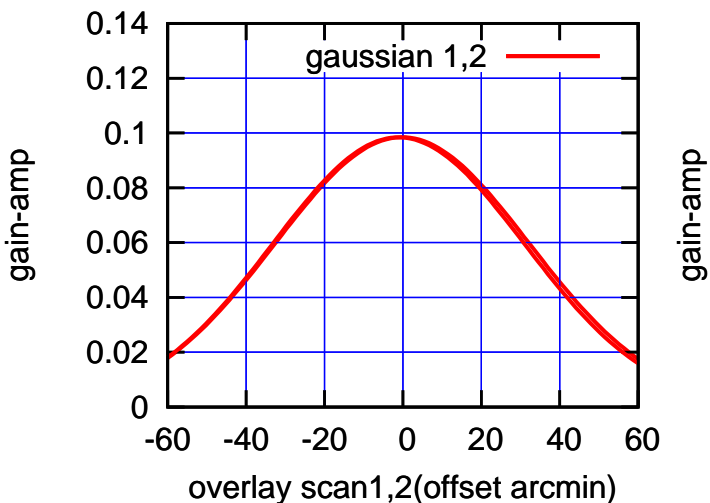

(+30'/m) 24mar2016 19:43

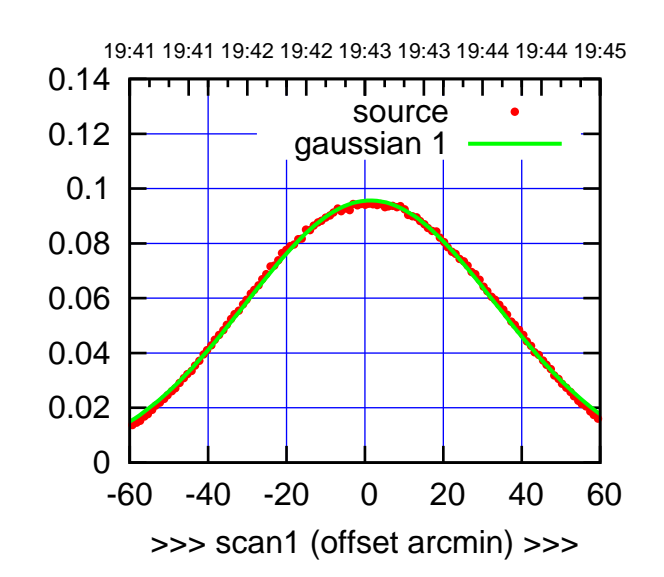

E05-175-AZ OFF= 0.4'

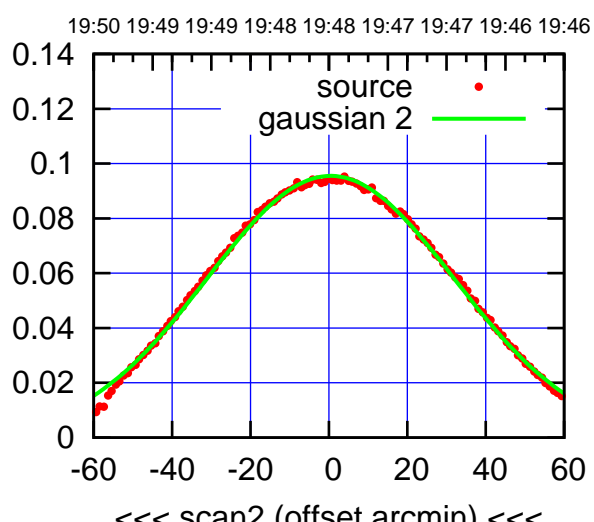

 0.04 0.06 0.08 0.1 0.12 0.14 BACKLASH ERROR= 1.7' gaussian 1,2

-60 -40 -20 0 20 40 60

overlay scan1,2(offset arcmin)

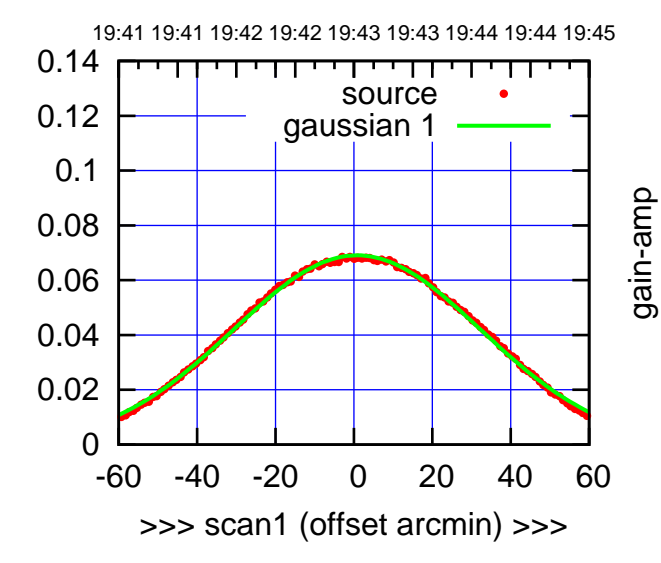

 $E05-130-AZ$  OFF=  $-0.0$ 

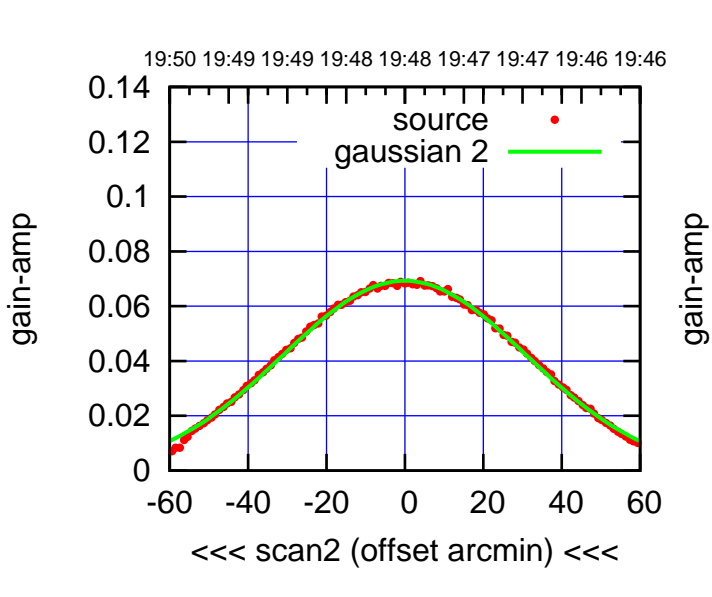

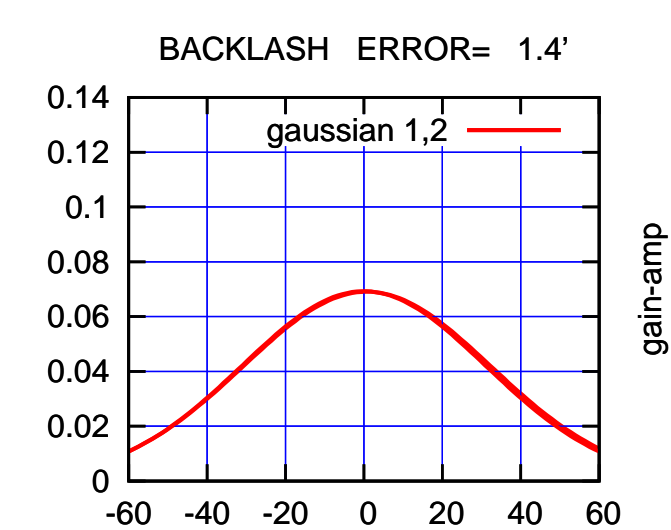

overlay scan1,2(offset arcmin)

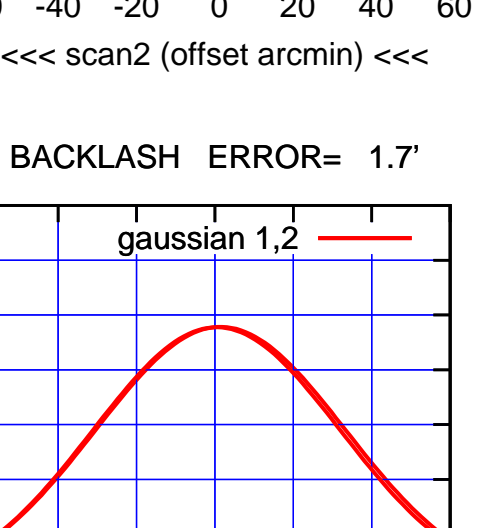

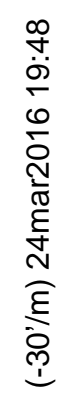

(591 MHz.)

(+30'/m) 24mar2016 19:43

 $(+30'/m)$  24 $ma$ r2016 19:43

0

0.02

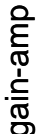

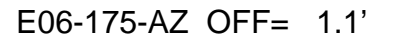

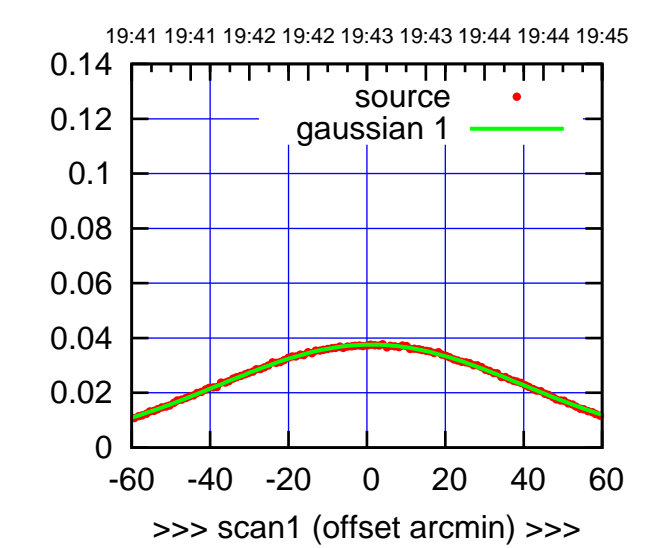

E06-175-AZ OFF= 0.2'

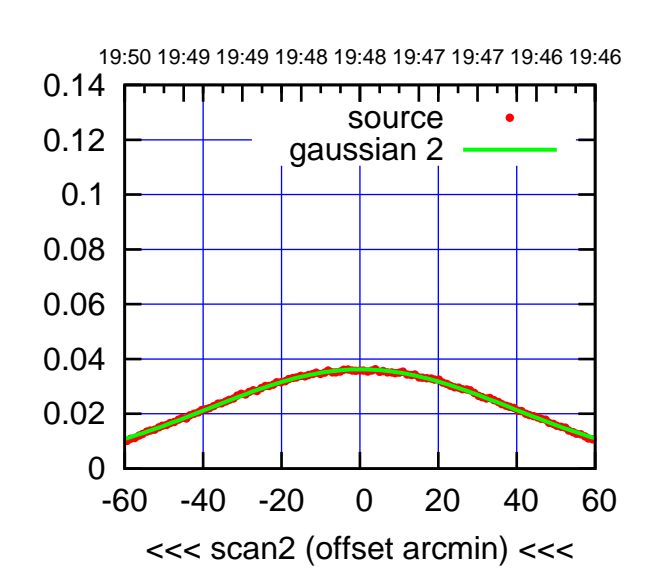

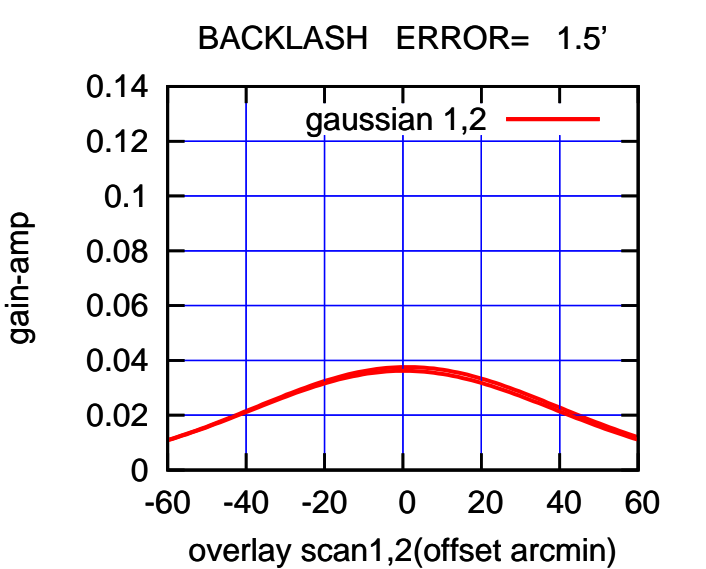

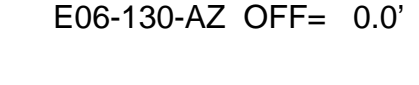

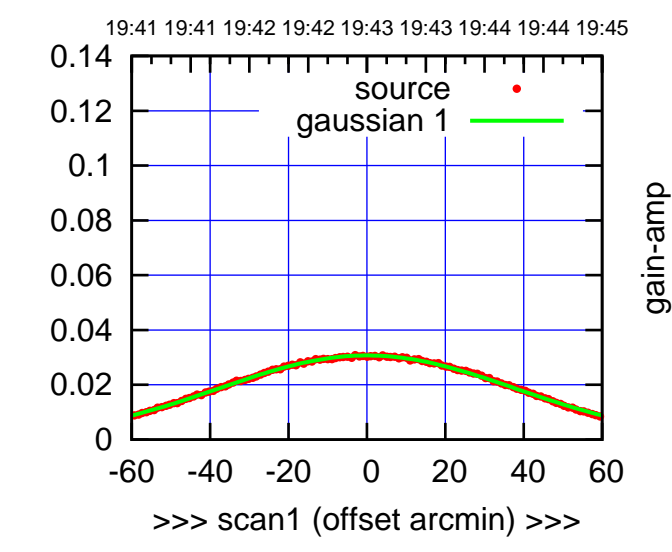

gain-amp

 $E06-130-AZ$  OFF=  $-1.0'$ 

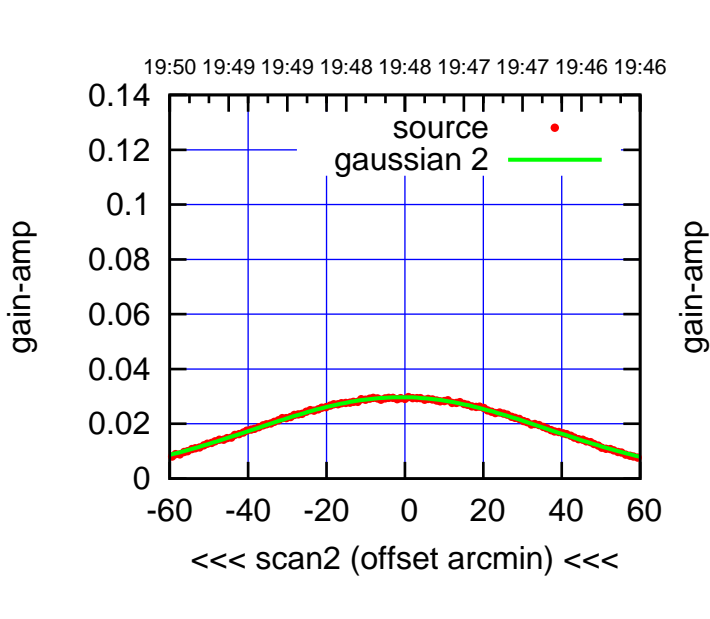

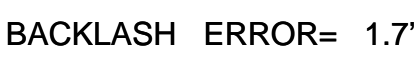

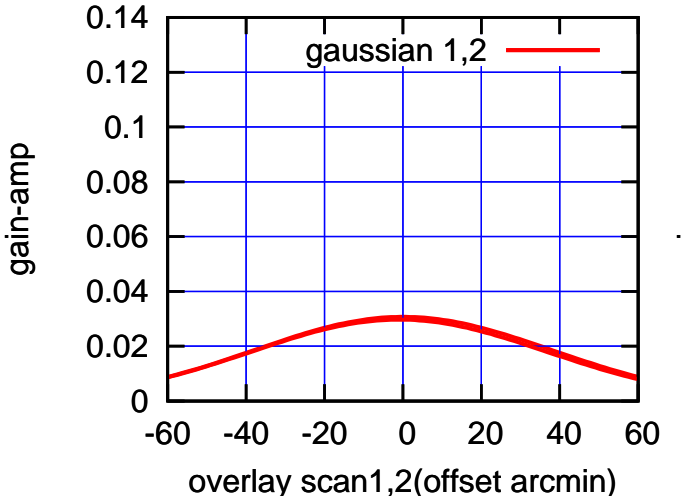

(+30'/m) 24mar2016 19:43

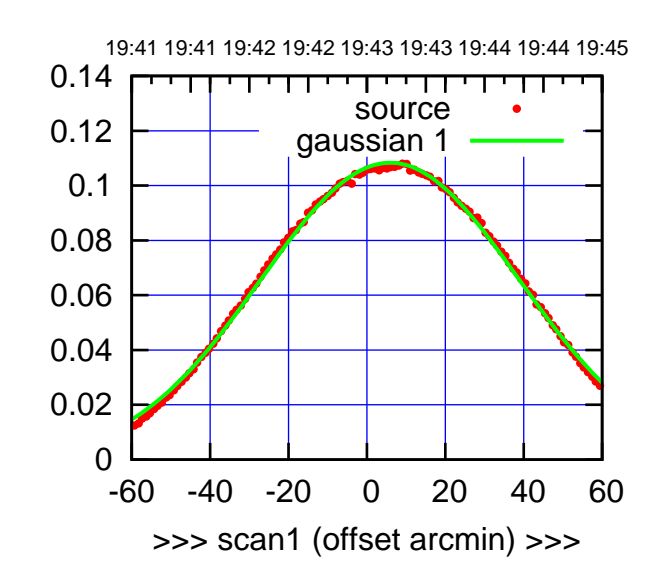

S01-175-AZ OFF= 4.5'

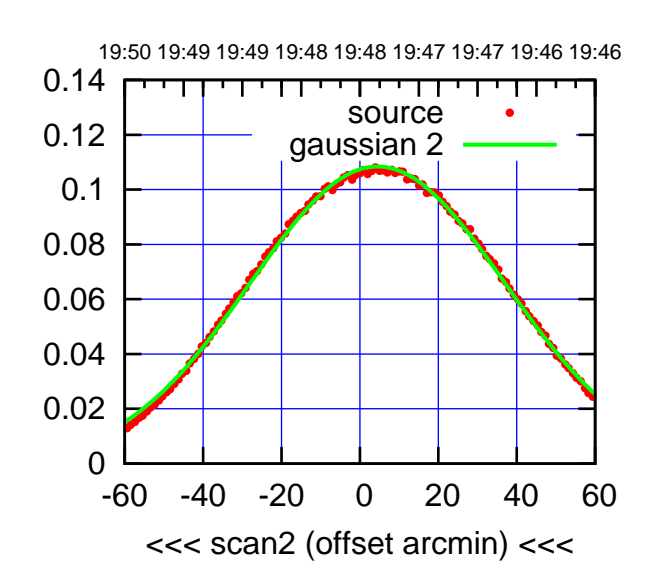

 0 0.02 0.04 0.06 0.08 0.1 0.12 0.14 -60 -40 -20 0 20 40 60 overlay scan1,2(offset arcmin) BACKLASH ERROR= 2.4' gaussian 1,2

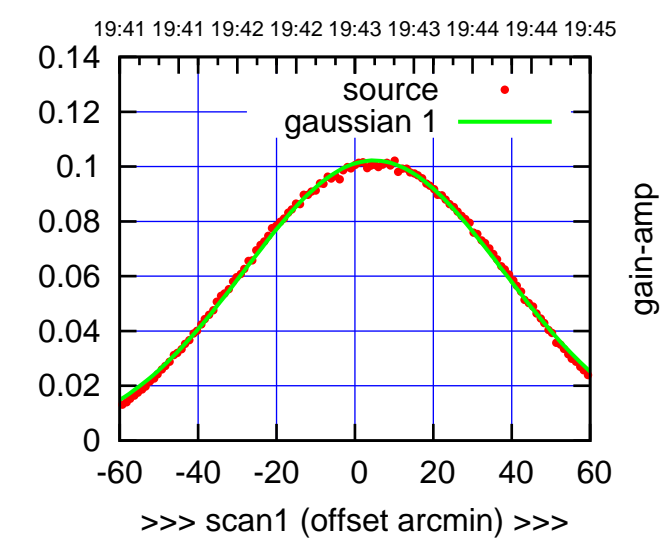

gain-amp

S01-130-AZ OFF= 3.4'

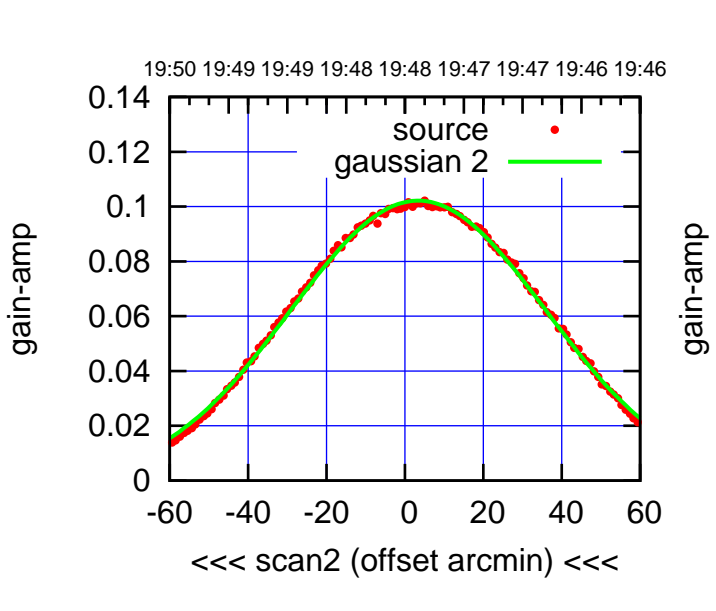

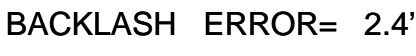

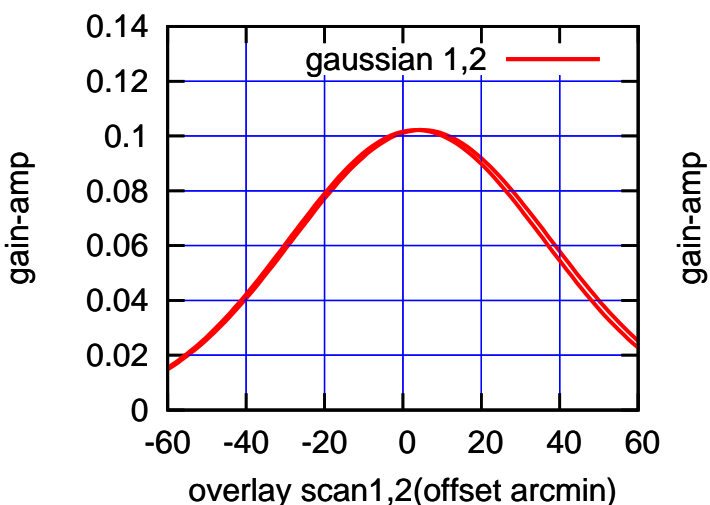

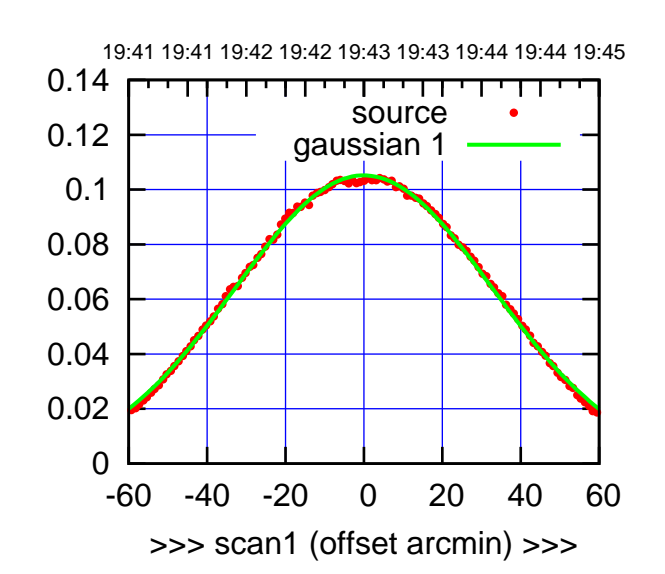

 $(+30'/m)$  24 $ma$ r2016 19:43

(-30'/m) 24mar2016 19:48

 $(-30'/m)$  24mar2016 19:48

(591 MHz.)

S02-175-AZ OFF= -0.3'

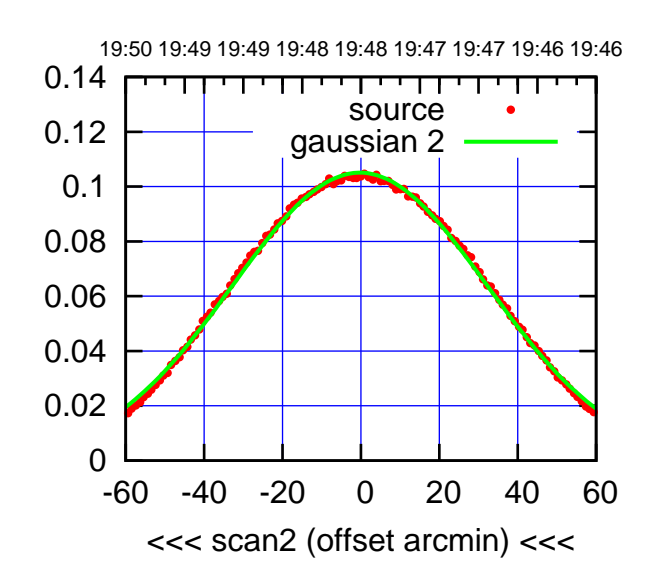

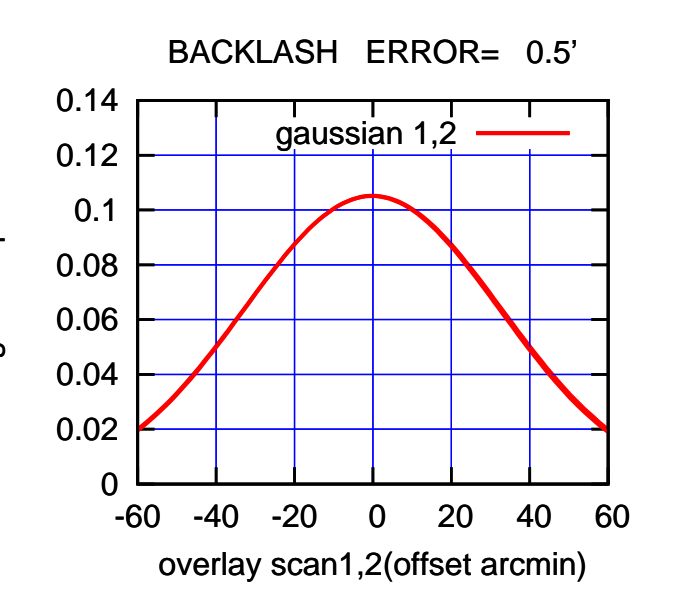

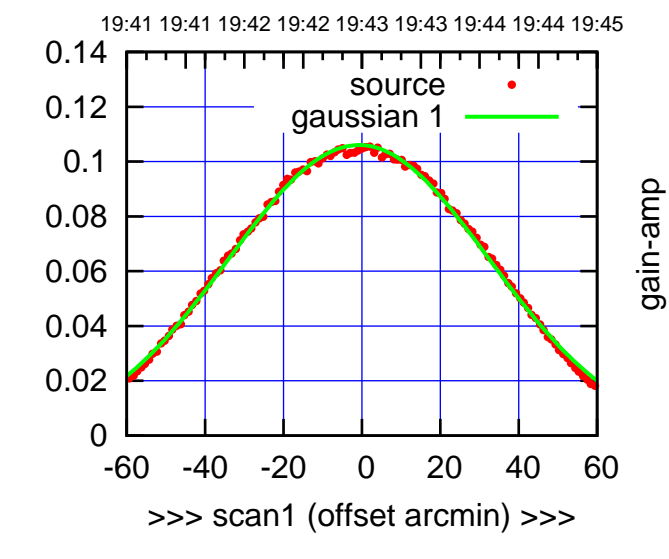

S02-130-AZ OFF= -1.1'

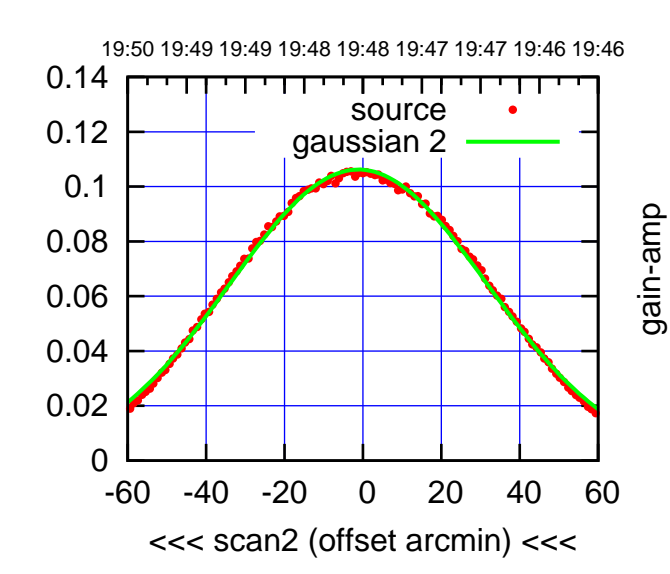

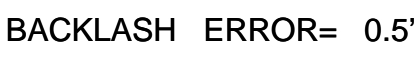

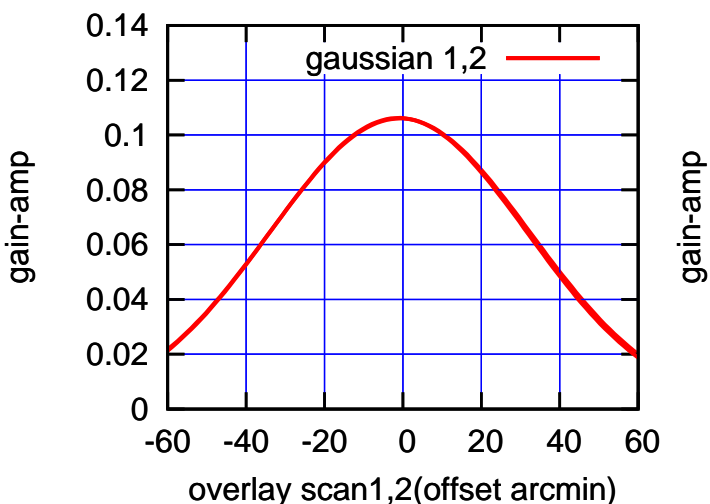

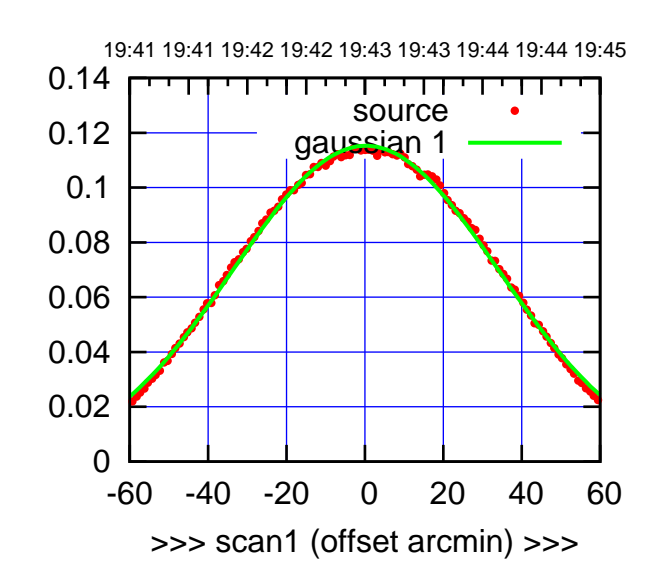

 $(+30'/m)$  24 $ma$ r2016 19:43

(-30'/m) 24mar2016 19:48

 $(-30'/m)$  24mar2016 19:48

(591 MHz.)

S03-175-AZ OFF= -1.1'

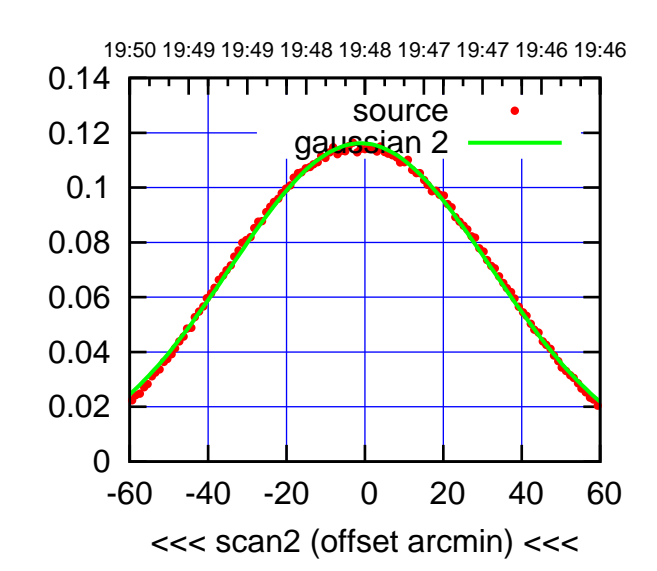

BACKLASH ERROR= 2.2' gaussian 1,2

 0.12 0.14

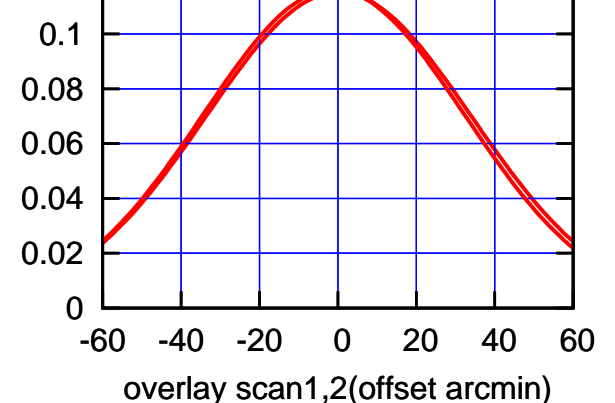

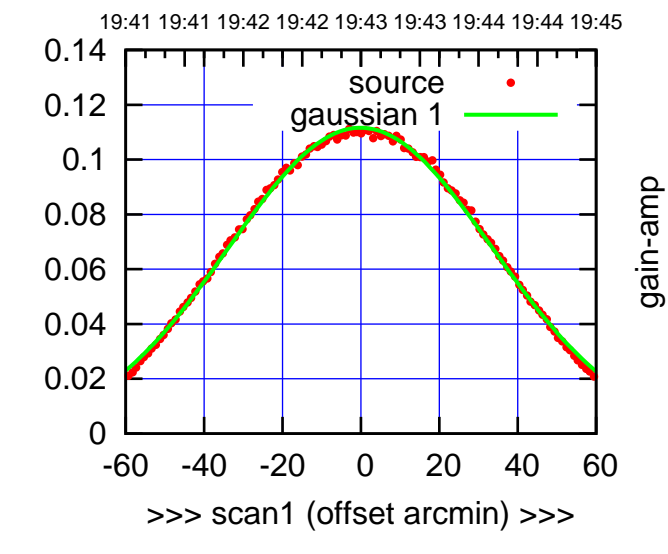

S03-130-AZ OFF= -1.4'

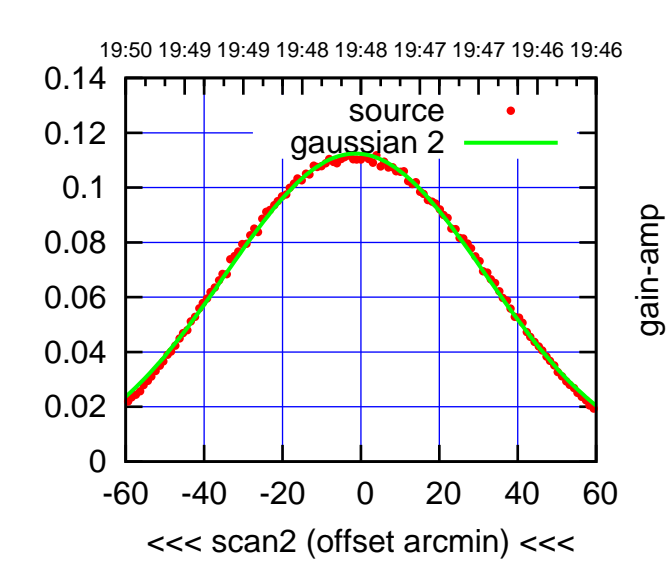

BACKLASH ERROR= 2.2'

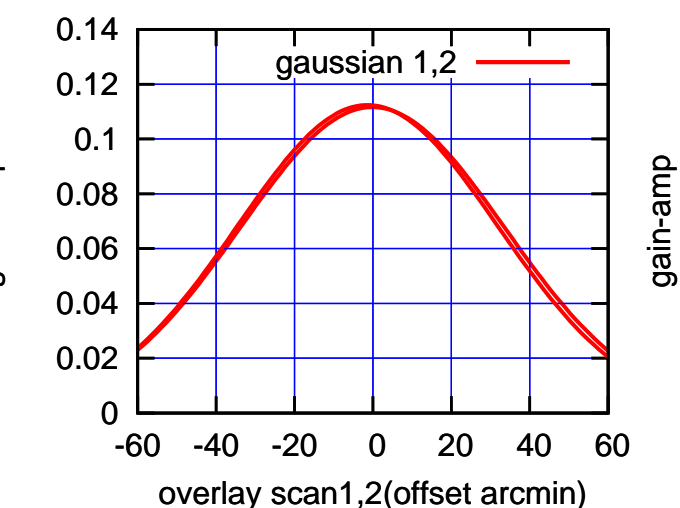

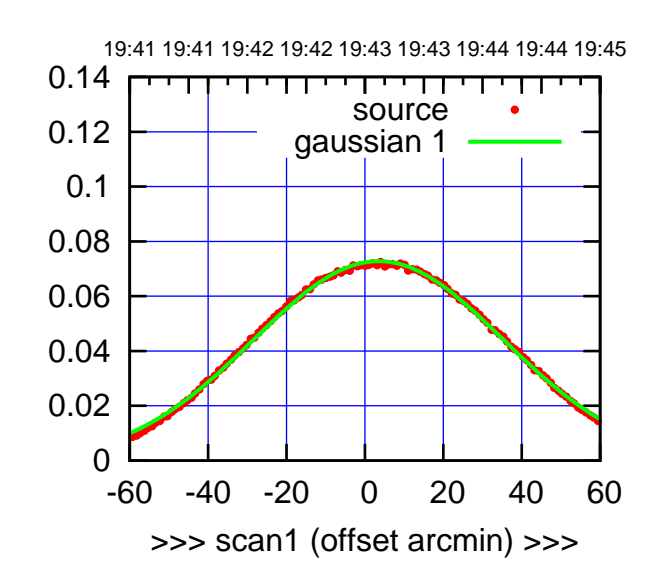

 $(+30'/m)$  24 $ma$ r2016 19:43

(-30'/m) 24mar2016 19:48

 $(-30'/m)$  24mar2016 19:48

(591 MHz.)

S04-175-AZ OFF= 2.7'

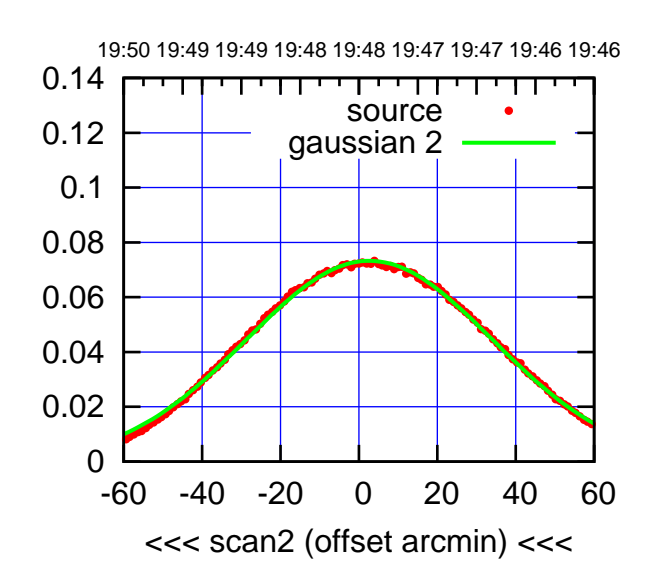

 0 0.02 0.04 0.06 0.08 0.1 0.12 0.14 -60 -40 -20 0 20 40 60 overlay scan1,2(offset arcmin) BACKLASH ERROR= 1.4' gaussian 1,2

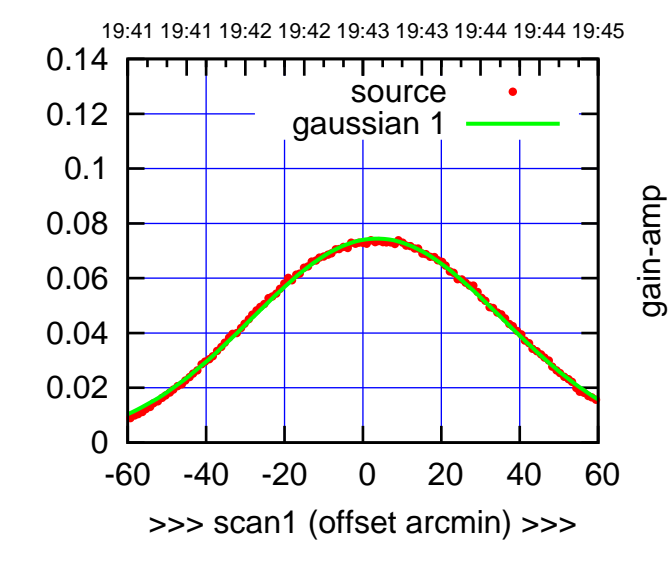

S04-130-AZ OFF= 2.7'

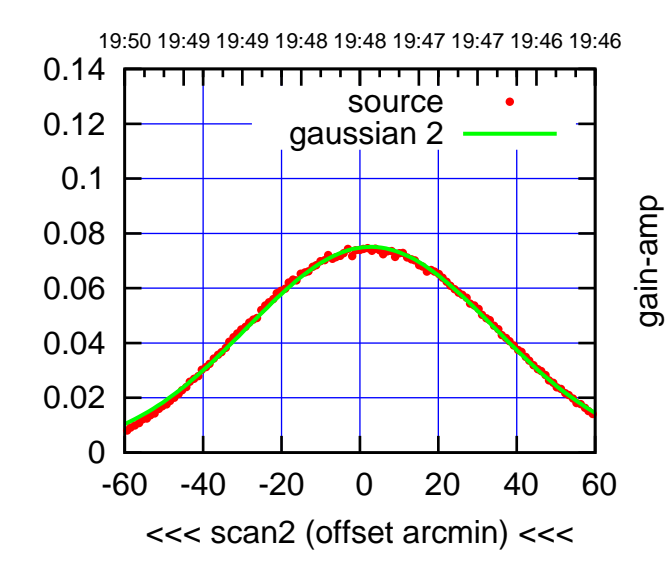

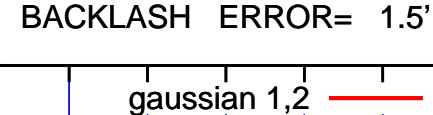

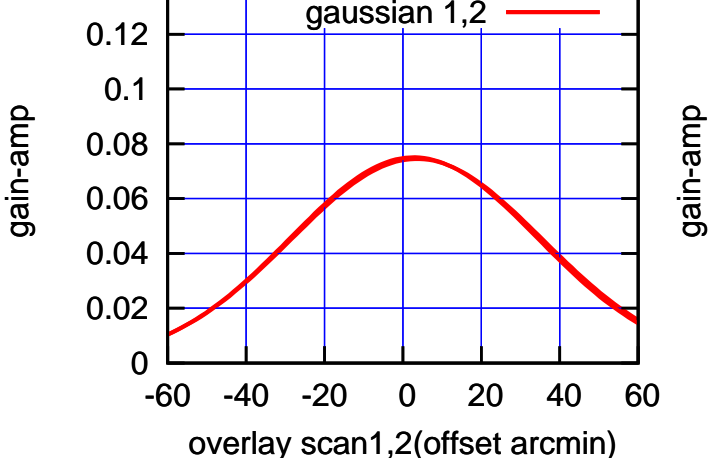

gain-amp

0.14

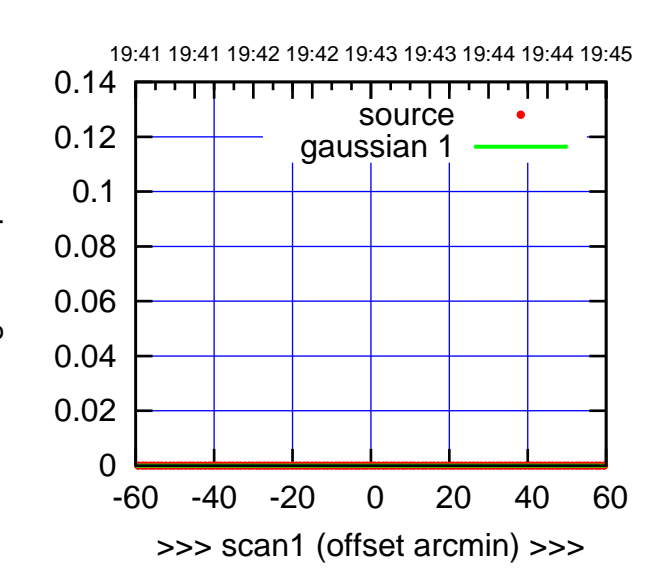

 $(+30'/m)$  24 $ma$ r2016 19:43

(-30'/m) 24mar2016 19:48

 $(-30'/m)$  24mar2016 19:48

(591 MHz.)

S06-175-AZ OFF= 0.0'

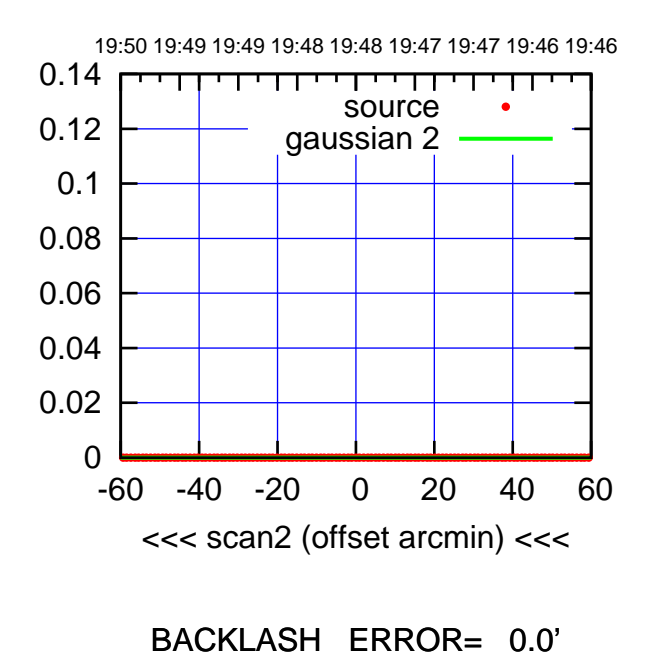

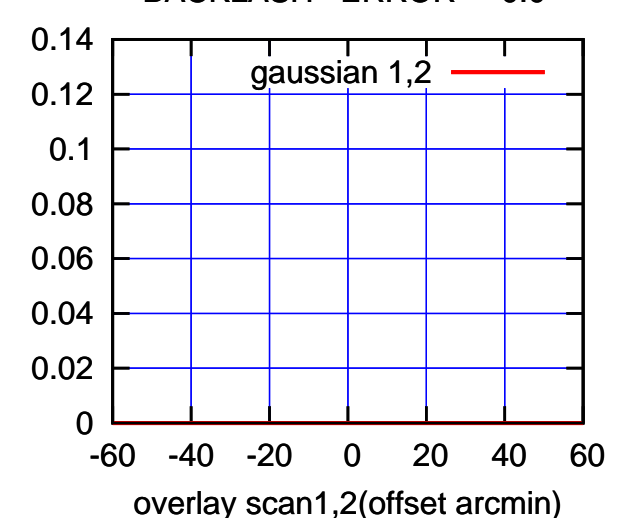

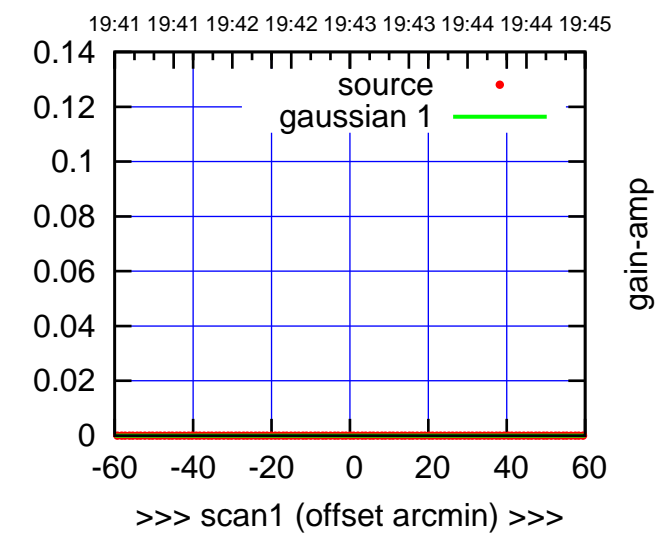

S06-130-AZ OFF= 0.0'

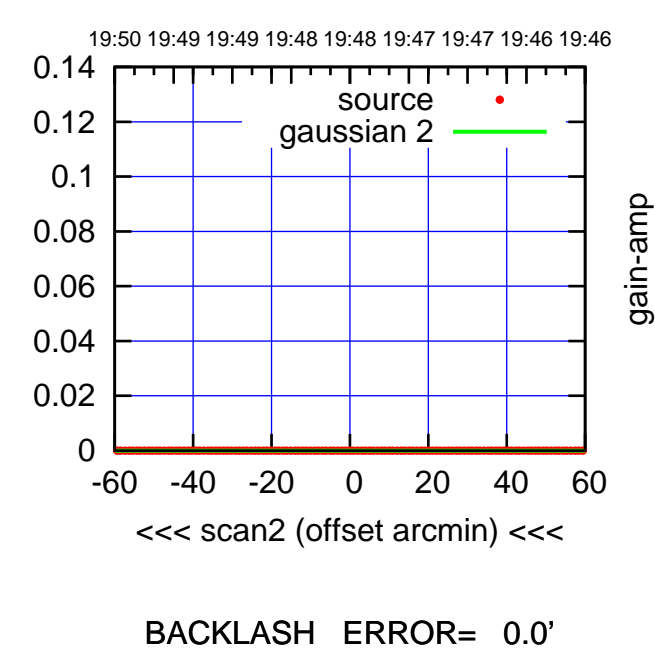

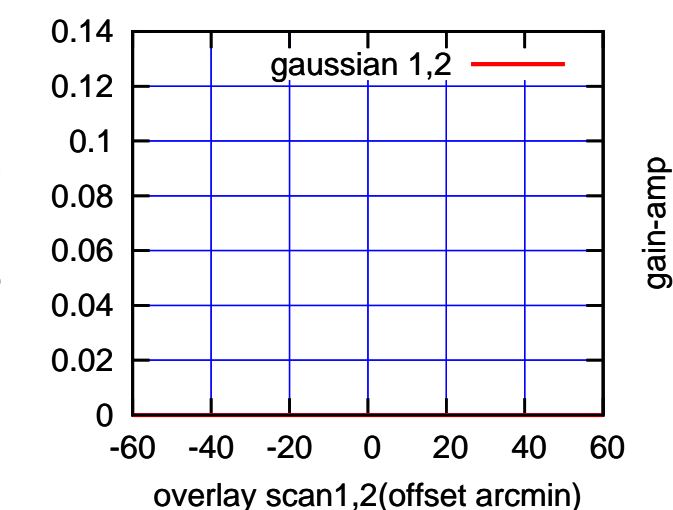

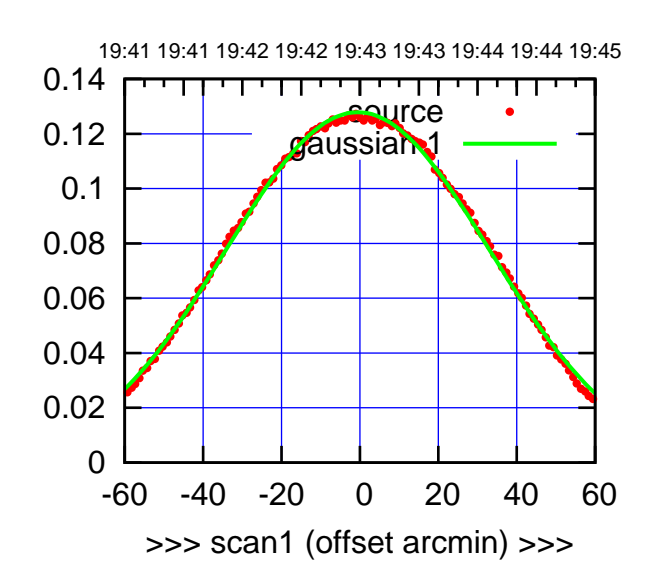

W01-175-AZ OFF= -1.5'

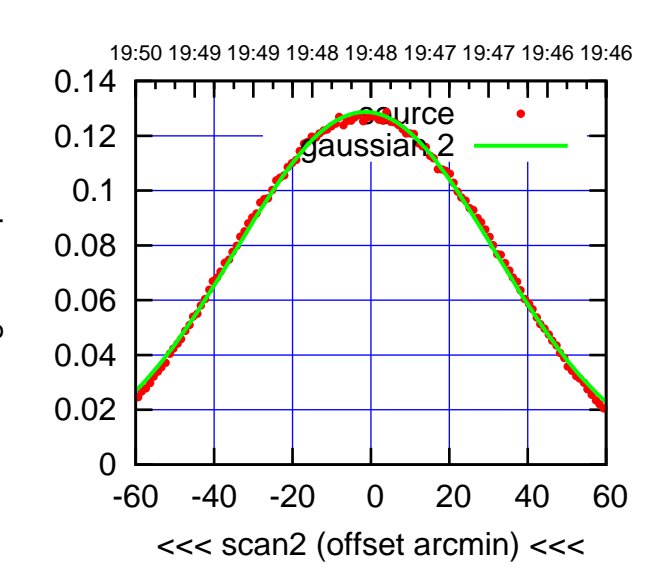

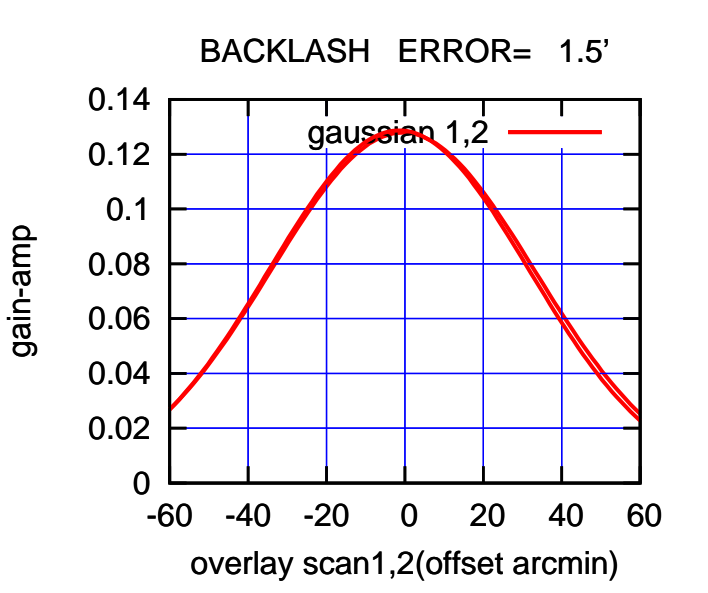

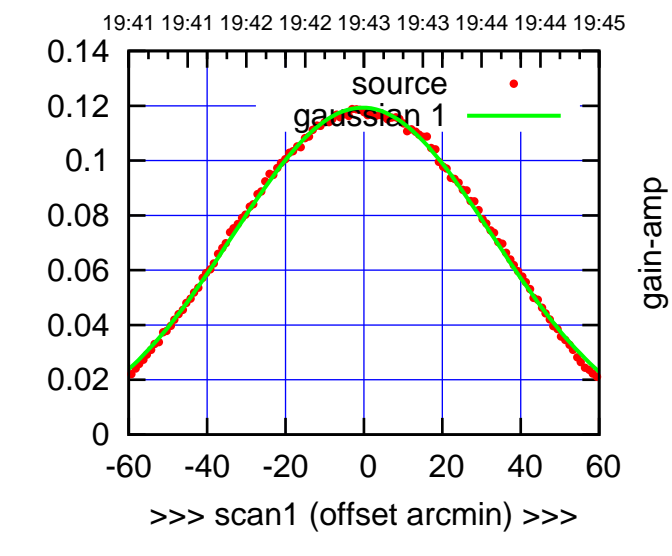

W01-130-AZ OFF= -1.5'

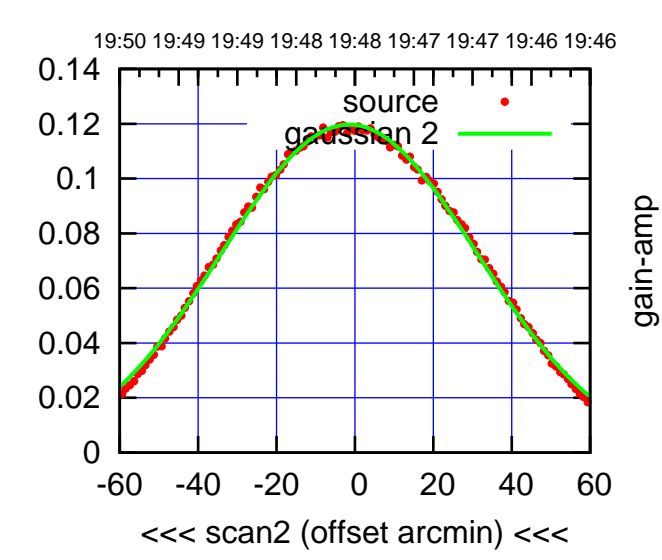

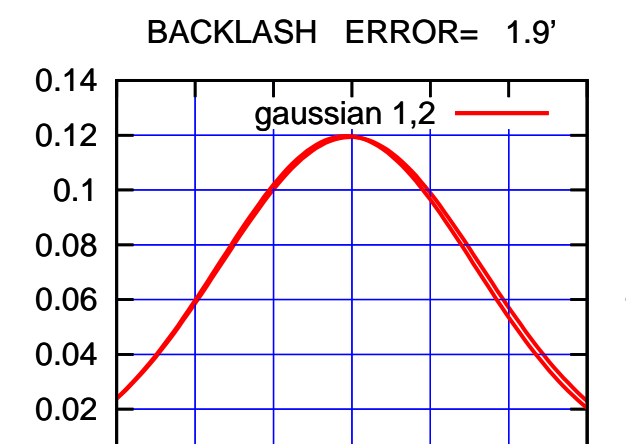

-60 -40 -20 0 20 40 60

overlay scan1,2(offset arcmin)

gain-amp

gain-amp

gain-amp

0

 $(-30'/m)$  24mar2016 19:48 (-30'/m) 24mar2016 19:48

(+30'/m) 24mar2016 19:43

 $(+30'/m)$  24 $ma$ r2016 19:43

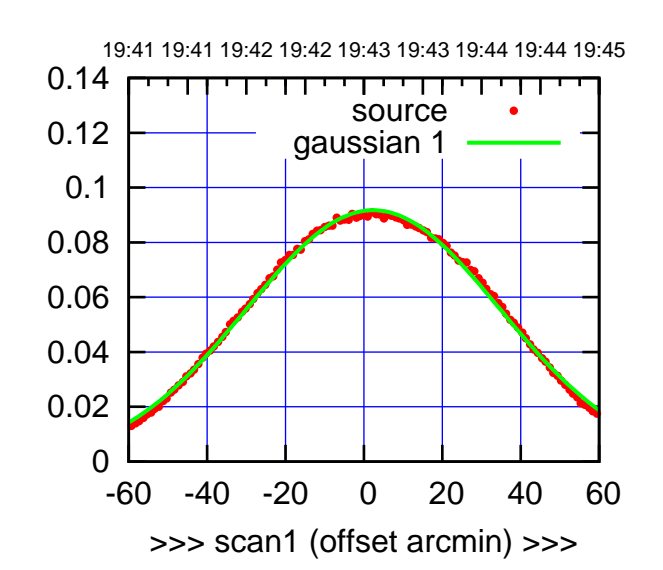

W02-175-AZ OFF= 1.7'

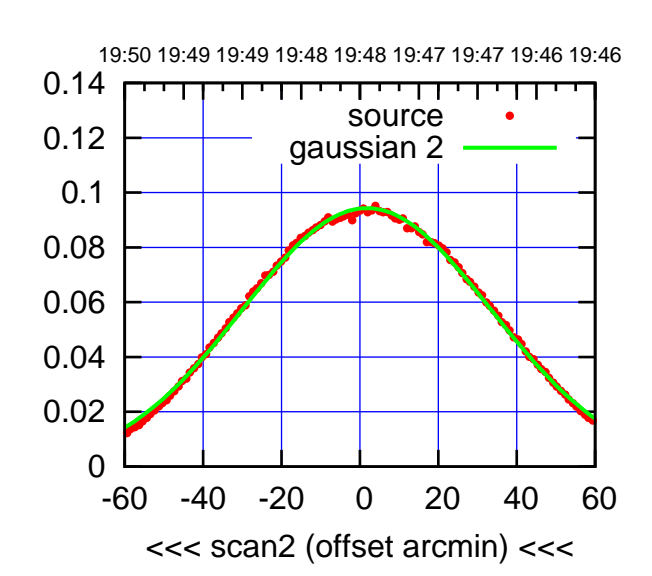

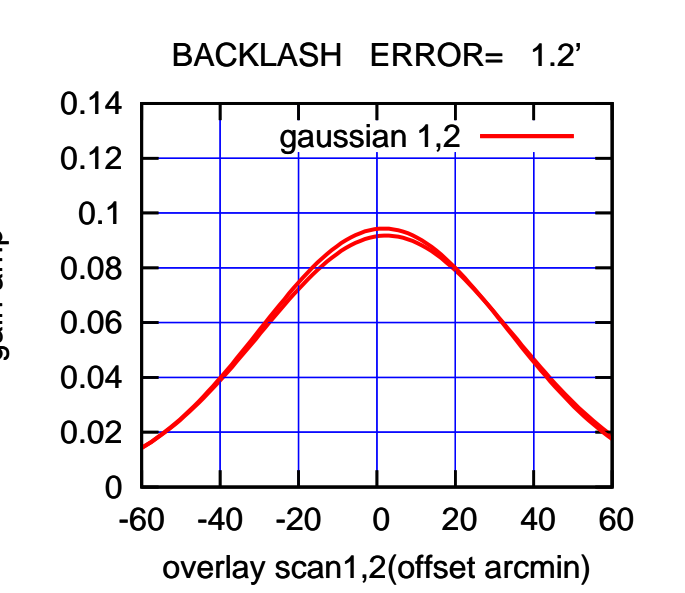

![](_page_25_Figure_6.jpeg)

gain-amp

W02-130-AZ OFF= 0.8'

![](_page_25_Figure_8.jpeg)

BACKLASH ERROR= 1.7'

![](_page_25_Figure_10.jpeg)

(591 MHz.)

(+30'/m) 24mar2016 19:43

![](_page_26_Figure_2.jpeg)

W03-175-AZ OFF= 0.2'

![](_page_26_Figure_4.jpeg)

![](_page_26_Figure_5.jpeg)

![](_page_26_Figure_6.jpeg)

W03-130-AZ OFF= -0.0'

![](_page_26_Figure_8.jpeg)

![](_page_26_Figure_9.jpeg)

overlay scan1,2(offset arcmin)

gain-amp

(-30'/m) 24mar2016 19:48

 $(-30'/m)$  24mar2016 19:48

![](_page_27_Figure_2.jpeg)

 $(+30'/m)$  24 $ma$ r2016 19:43

(-30'/m) 24mar2016 19:48

 $(-30'/m)$  24mar2016 19:48

(591 MHz.)

W04-175-AZ OFF= 0.7'

![](_page_27_Figure_4.jpeg)

![](_page_27_Figure_5.jpeg)

![](_page_27_Figure_6.jpeg)

W04-130-AZ OFF= -2.0'

![](_page_27_Figure_8.jpeg)

![](_page_27_Figure_9.jpeg)

![](_page_27_Figure_10.jpeg)

0.14

![](_page_28_Figure_2.jpeg)

 $(+30'/m)$  24 $ma$ r2016 19:43

(-30'/m) 24mar2016 19:48

 $(-30'/m)$  24mar2016 19:48

(591 MHz.)

W05-175-AZ OFF= -0.1'

![](_page_28_Figure_4.jpeg)

![](_page_28_Figure_5.jpeg)

![](_page_28_Figure_6.jpeg)

W05-130-AZ OFF= 0.2'

![](_page_28_Figure_8.jpeg)

![](_page_28_Figure_9.jpeg)

overlay scan1,2(offset arcmin)

![](_page_29_Figure_2.jpeg)

 $(+30'/m)$  24 $ma$ r2016 19:43

(-30'/m) 24mar2016 19:48

 $(-30'/m)$  24mar2016 19:48

(591 MHz.)

W06-175-AZ OFF= 3.3'

![](_page_29_Figure_4.jpeg)

![](_page_29_Figure_5.jpeg)

![](_page_29_Figure_6.jpeg)

W06-130-AZ OFF= 4.3'

![](_page_29_Figure_8.jpeg)

![](_page_29_Figure_9.jpeg)

![](_page_29_Figure_10.jpeg)

gain-amp

gain-amp

![](_page_30_Picture_198.jpeg)

![](_page_31_Picture_36.jpeg)